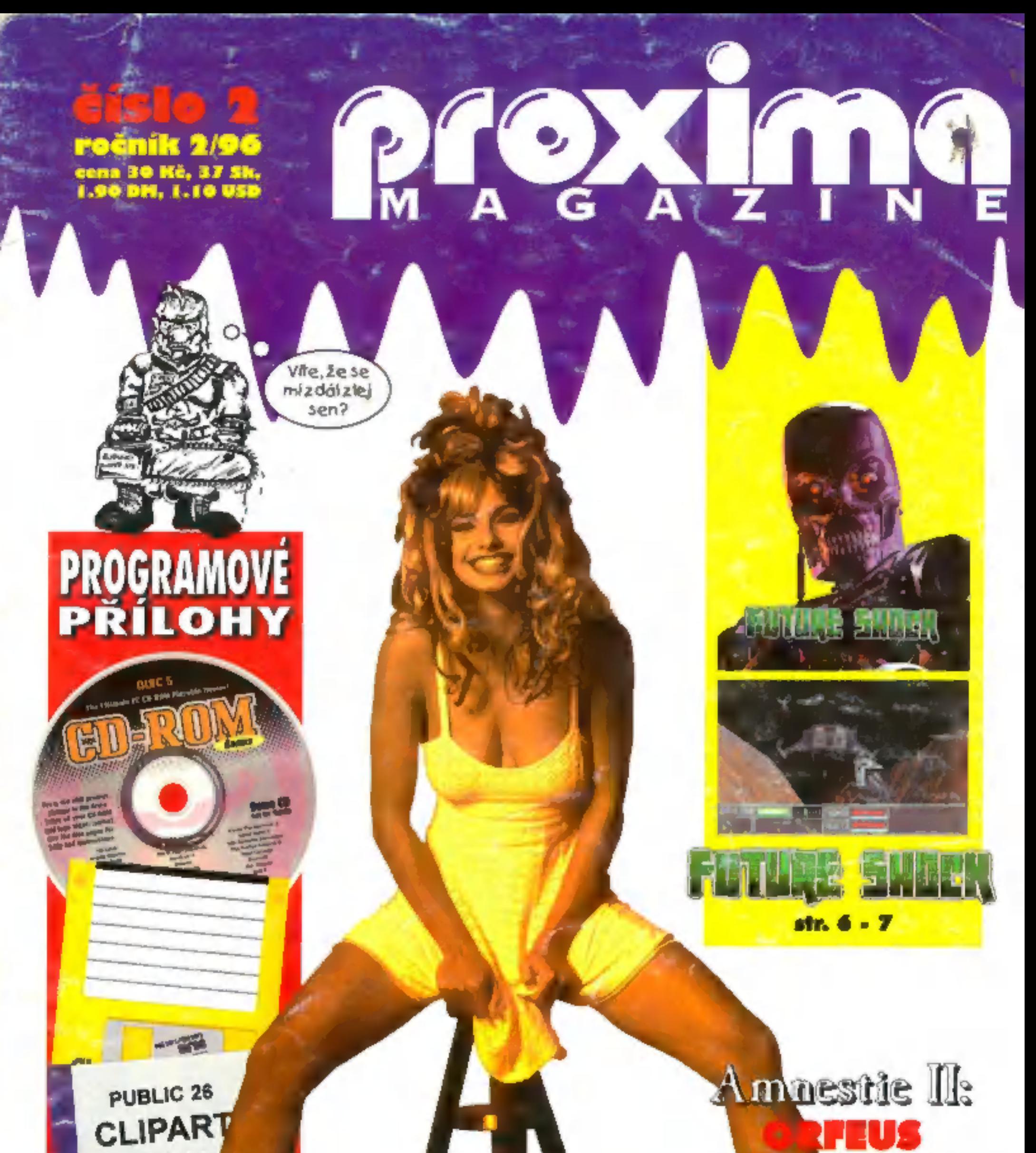

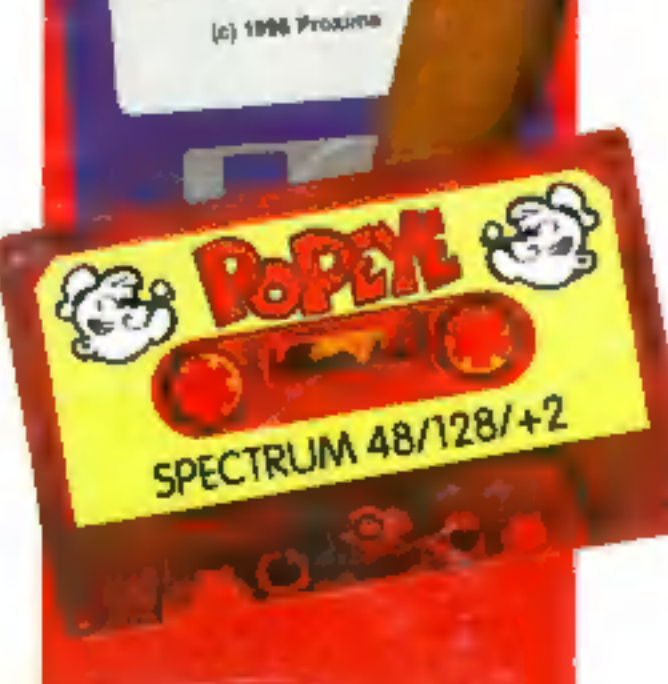

# LLON FOTOMOD ELKY OBJEKTIVEM JADRANA ŠETLÍKA A NA CD **ČIĚTE NA STR. 14 - 15**

PorevE je hra o Pepkovi Námořníkovi. Potkáte svoji lásku, svého soka a Samozřejmě několik plechovek nezbytného špenátu. Těšíte se?

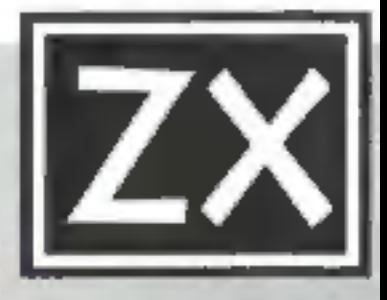

# PROGRAMOVÉ PŘÍLOHY

## (o obsahují programové přílohy PROXIMA magazine?

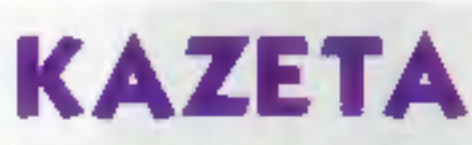

DiSK PUBLIC 26 - spousty ilustračních obrázků převedených z CorelDRAW! + prohlížeč.

PUBLIC 26

/lete no str. 39

clele no str. 38

CLIPART

(c) 1986 Prominsa

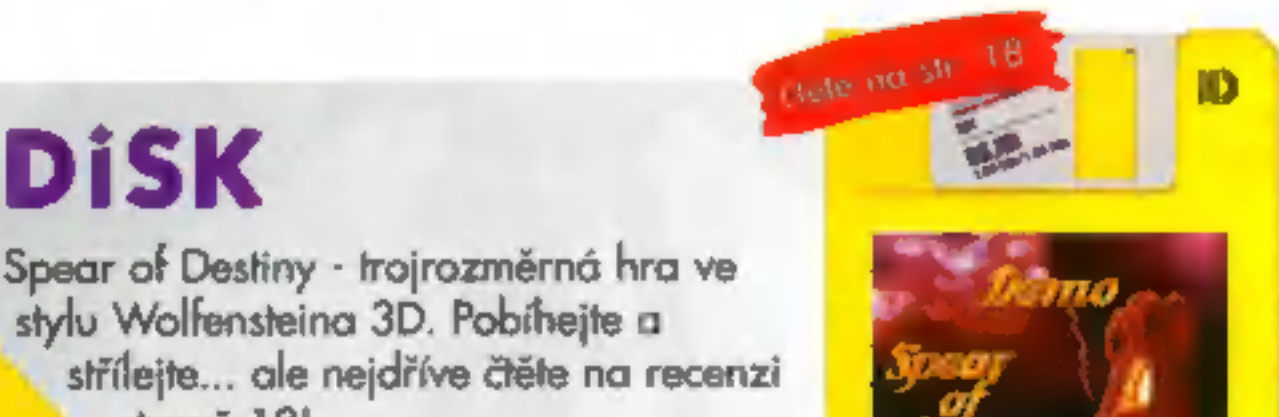

Spear of Destiny - trojrozměrná hra ve stylu Wolfensteina 3D. Pobíhejte a střílejte... ale nejdříve čtěte na recenzi straně 18!

## CD-ROM

CD-ROM Games, opět s více než 35 hratelnými demy... V tomhle vydání se můžete těšit na samé adventury!

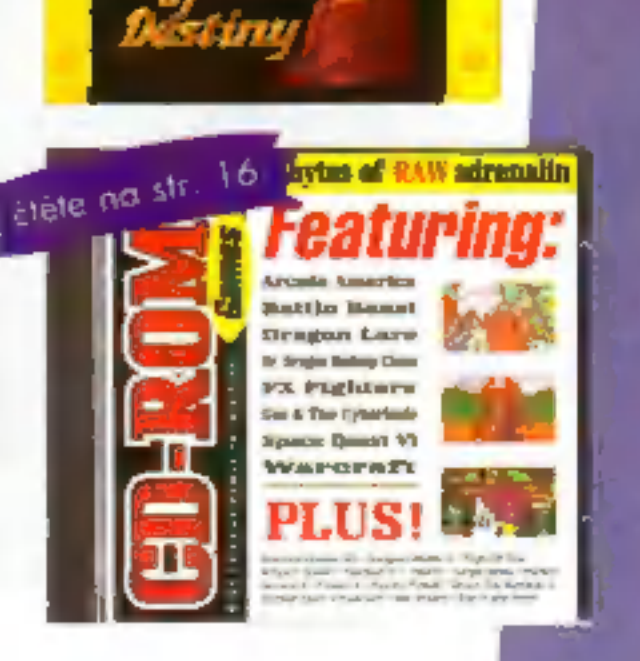

číslo dostáváte - asi budeme muset vyjde). dnešního úvodníku jedna malá omluva za zpoždění, se kterým tohle trochu zrychlit, abychom letos těch slibovaných osm čísel stihli (snad to

bude inzerce více a zvedne se i náklad, je možné, že časem přibyde i<br>nějaká ta barevná stránka dovnitř (zatím je to utopie). Ale ted něco příjemnějšího; cílífe, když<br>držíte magazín v ruce, jak stloustnul?<br>Někdo si možná řekne, že čtyři strany<br>nejsou tak moc, ale na časopis, který je<br>nízkonákladovým neperiodikem a nevíc má<br>minimální příjmy z inze

# a d

A jelikož bychom chtěli náklad zvednout a i barevnou stránku přidat, je zapotřebí udělat několik věcí. Proto. máte-li pocit, že byste mohli přispět svým článkem, neváhejte!

Zahráli jste si hezkou hru, doběhl Vás software nebo hardware, máte<br>zkušenosti, o které se chcete podělit s ostatními? Sem s tím! I když<br>základ časopisu budou vždy tvořit stálí přispěvatelé, chtěli bychom do<br>budoucna dát v

máte známého, který by se mohl stát předplatitelem PROXIMA magazine? Vystřihněte kupon ze strany 23, vyplňte ho, pošlete nám a třeba něco vyhrajete

prodáváte zboží a chcele, aby o něm vědělo více čtenářů? To | samotný inzerát nevyřeší - zašlete nám software nebo hardware k recenzi a nejen že tím pomůžete sobě, ale umožnile tak čtenářům dříve se seznámit s novinkami na trhu.

A na závěr něco z jiného soudku. Dnes je celkem běžnou záležitostí, že každý lepší časopis má svoji BBS. Zřídit si vlastní BBS není vůbec problém, tedy pokud na ní máte co nabídnout. Výhledově uvažujeme o tom, že by PROXIM

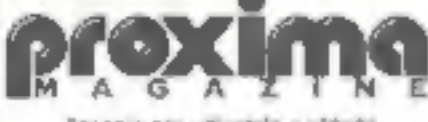

Zasopis pro uživatele počitaču<br>ZX Spectrum, Didalak ja komp i a PC

#### adresa redakce

PROXIMA magazine Velka headelpsi 19 400 01 Usli nod Labora fel. 047 / 522 09 16, fox 047 / 520 90 39

> **Idmodaldor** George K.

redaköni rada Petr Podařil, P. Phillips

ställ spolupracovníci SH, IN, Alex Cossor

> fotografie Eva

**Nuchroce** Petro

sazba FKK Company, v.o.s.

oavit CDL Design, s.r.o.

**Nak** Grationsk, o.s.

**Examples centrální producových časopisu<br>
Inradiujny podlačových časopisu<br>
Instituce Pix Company, x 0.3<br>
P. D. Box 131, 400 01 Úsn nod Labem<br>
NK Company, x 0.3<br>
P. D. Box 131, 400 01 Úsn nod Labem<br>
Nd D47 / 52149 54<br>
shán** 

**PROXIMA sobvore nové dimenze, vo s.**<br>Velká hredabní 19<br>400 01 ústí nod labem<br>Ma 047 / 5220916, itali 647 / 5209039<br>Tiá původnost přispěku č outor Nómi<br>nevyžčiáně rukopisv, přepěku č oriedka<br>Bazely, diskely, ald J se nevro

Vychází osmlodi ročně Prodejol cena 30,- KZ včetně DPH

Povoleno pod číslem NK ČR 7363, MC 47 845, ISSN: 1210-4833, Poddwór/ novinarich zasilek povolena Českou poštau s. p. 025eČ v Ústřinad Labern<br>dne 4. 10. 1995 ř. j. Přt - 30eer95<br>Toto číslo vychází 15. 4. 1996<br>Žádná část fahoto časopisu nesmí být

reprodukována nebo přelištěna bez písennytho svolení vydavstele.

© 1996 PROXIAU - software nové dimercia, v.o.s.

George K.

# OBSYAH 2/

# PC

#### HRY

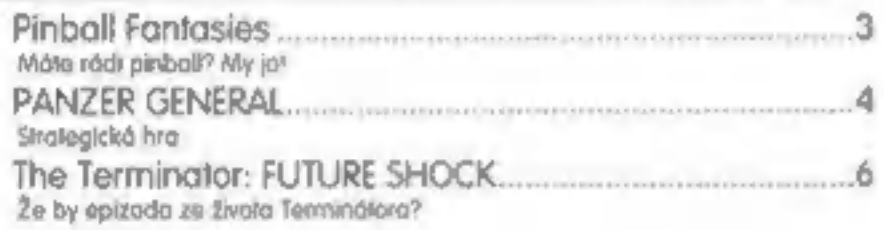

#### PROGRAMOVÁNÍ

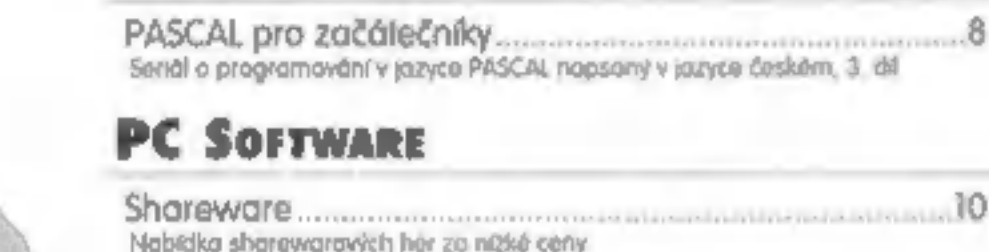

#### PC SorrwaRE

#### LirERATURA

Inkoustový trpaslik 83-30, i | Služby INTERNETU. Receptář nejen na neděli aneb Urob si sám

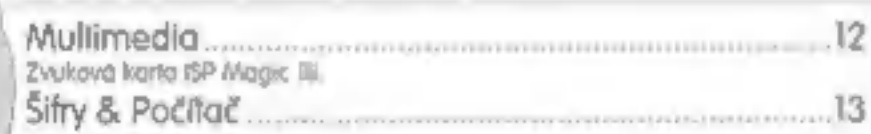

#### | PROGRAMOVÉ PŘÍLOHY

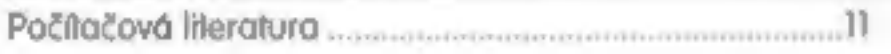

#### *SERIÁLY*

#### | Burza

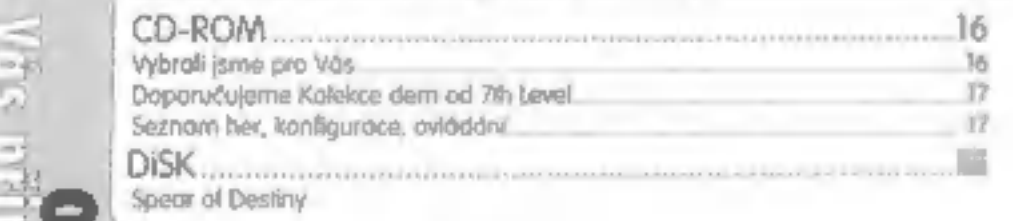

#### Skoč Do Zbi

## ZX

#### PROXIMA MAGAZINE PLUS

| Jak jsem uhonil vira 19

| Inzeráty, dotazy, odpovědi 22

96/%

 $196$ 

= —

Kupte si špičkový softwore za bezkonkurenční cenu.

#### HRY

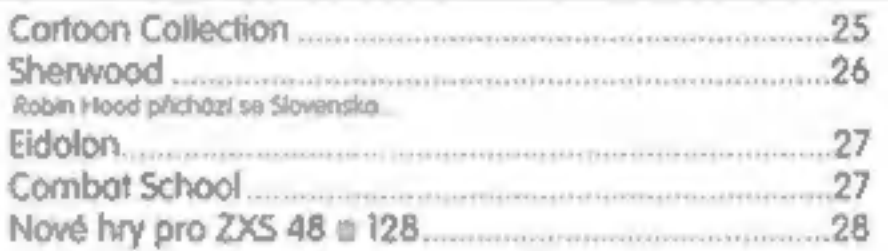

#### RECENZE HARDWARE

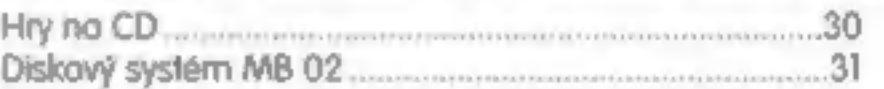

#### LisTÁRNA

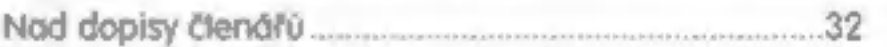

#### PRoximA SOFTWARE

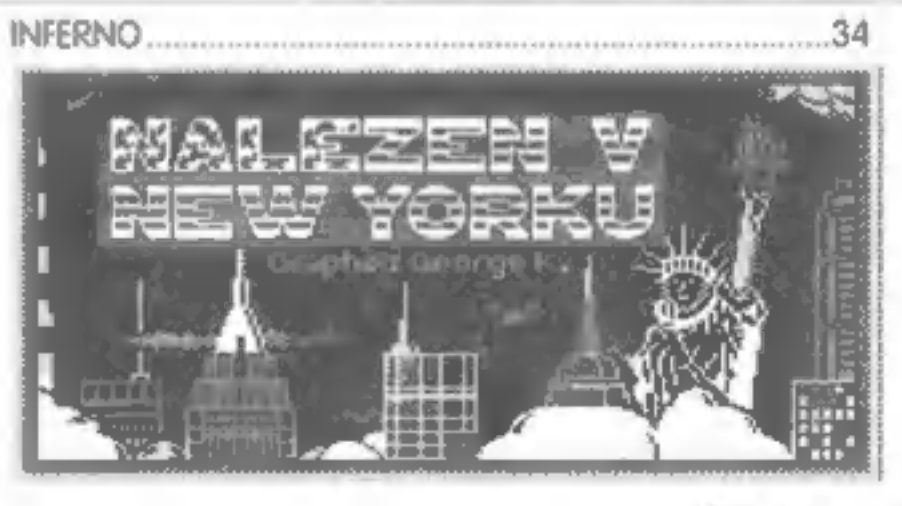

#### **AMNESTIE**

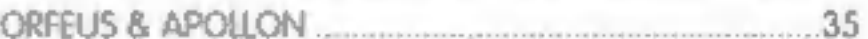

#### PROGRAMOVÉ PŘÍLOHY

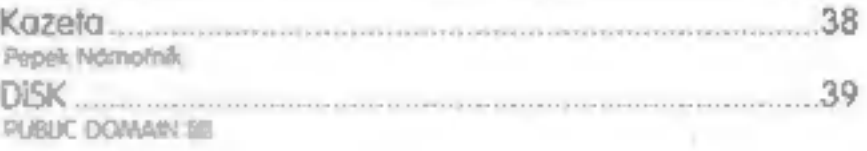

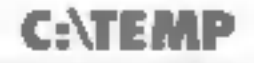

To nejlepší nakonec. 40<br>Zprávy. pomkvy, soutěž 10<br>PREVIEW 3/96. 40

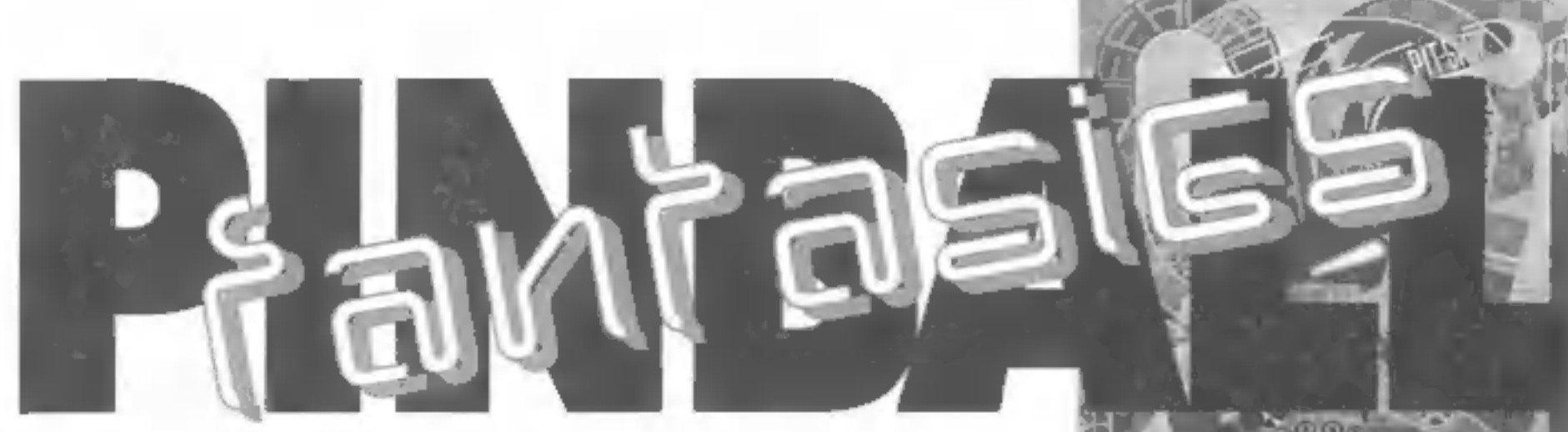

Pinball Fantasies je kolekce fliprů se čtyřmi stoly: Partyland, Speed Devils, Billion Dollar Gameshow a Stones'n'Bones.,

Před zvolením hry, kterou budete hrát, til<br>můžete nastavit parametry jako jsou: počet<br>míčkú (3/5), úhel naklonění stolu (molý/vel-<br>ký), posun obrazu (tvrdý/střední/mělávý),<br>hudba (zapnuta/vypnuta), rozlišení (normál-<br>ní/vy

**PARTYLAND**<br>
Tak tenhle patff mezi ty lepší. Je tokový veselý. Přivede nás do prostředí pouti in<br>
množstvím atrakcí. Můžete si kupevat dobroty - sodovku, hranolky a zmrztinu, střílet<br>
kachny, vylel si na věž ikde se vám mů

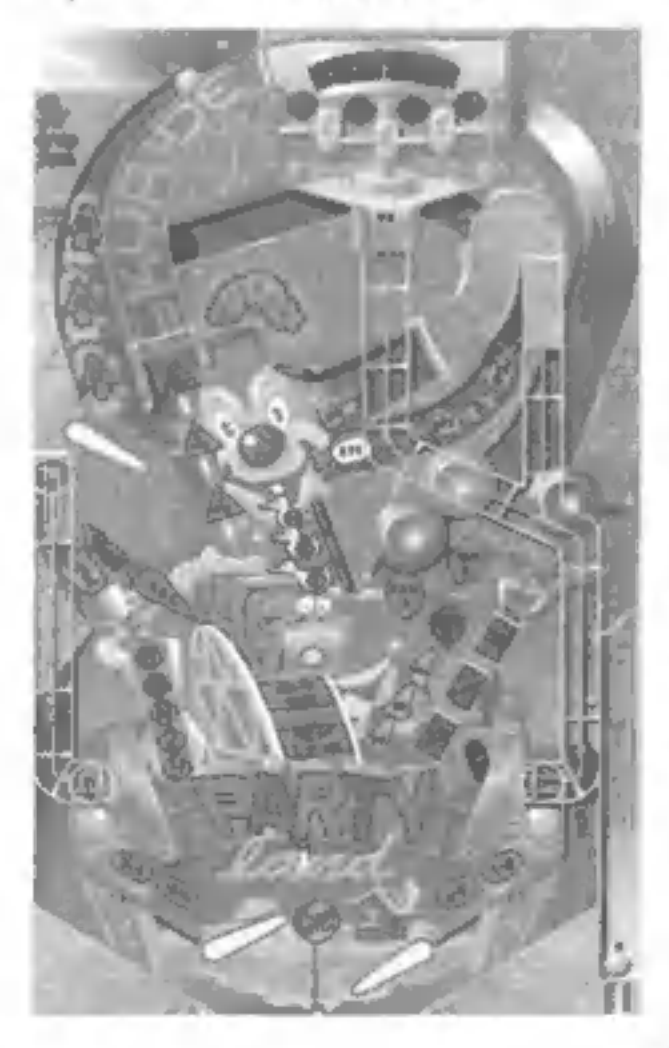

#### **SPEED DEVILS**

Auto były vźdycky mojí vášní, ale tento stút<br>se mi moc nelibí. Dá se říci, že v sobě nes-<br>layvá moc překvapení. Rozsvícením nápisu<br>PIT a následným projetím levou rampou<br>vám narústá bonus. Když trefite všechny<br>tlačítica BUR

**BILLION DOLLAR GAMESHOW**<br>Tento stúl je plný peněz a výher. Na kole<br>štěstí můžele vyhrál doláče nebo televizi,<br>auto, jachtu, zájezd... Neustále a můžele<br>vybírat peníze z cashpotu jobčas se vom<br>poštěstí narazil na pětinásob

A jsme u toho nejlepšího. Tenlo stůl je opravdový bonbónek. Je také nejlíp propra-<br>cován a tím pádem asi ne<sub>i</sub>hranější<br>Rozsvícením nápisu KEY se otevírů věž, kde<br>na vás obvykle čeká milion. RIP slouží k otevření hrobky tvaulit, která je i jinak velice<br>důležitým místem. Pokud aktivujete celý ná-<br>pis STONEBONÉ, rozsvití se vám jedno ze<br>strašidýlek, pak navštívit hrobku a hrajete už s opravdu vysoké sumy. Každé strošidýl<br>ko ukrývá jinou hru Břeba lov na věž, lov na<br>ducha, lov na démona (? - sokra, to je samej lovi], atd.)

Za projetí levé rampy dostáváte scream-<br>bally a za určitý počet screamů a násled-<br>ným hupsnutím do věžičky získáte kuličku<br>navíc. No neberte to. Kromě toho je za kaž-<br>dý screamball 100,000 bodů, které dostanete po každé zkažené kuličce (když udělá-<br>te na první kuličku 10 screamballů, máte v kopse 5 milionů.

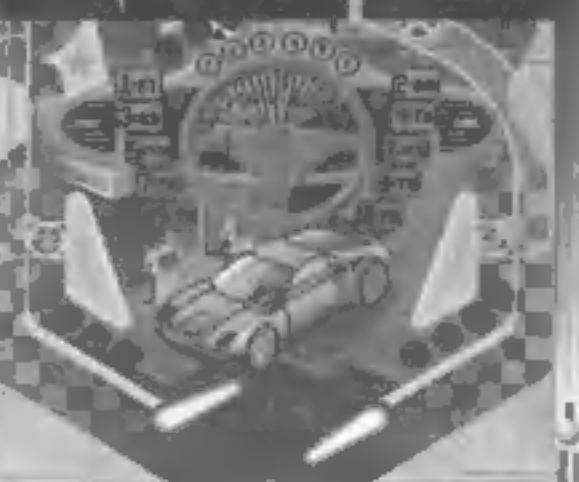

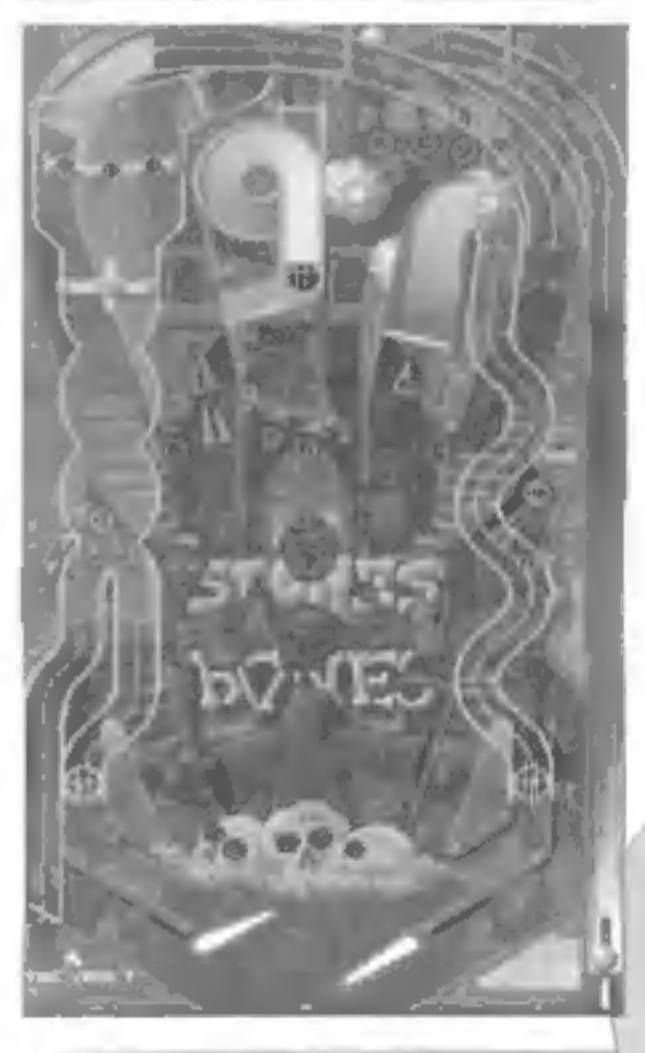

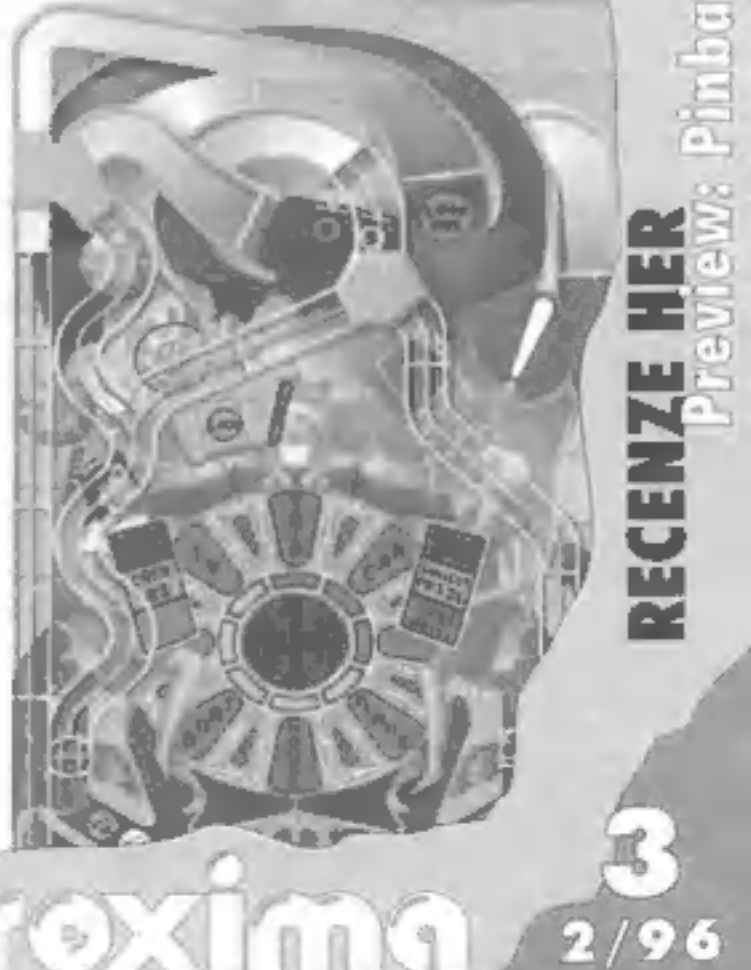

Kolekce stolů Pinball Fantasies opravdu<br>stolí zato. Je pěkně graficky zpracována a<br>hudební doprovod vslatilou odpovídá ná<br>mělu stolů, který zrovna hrajete. O tom, že<br>je tento pinball dost dobrý, svědčí i to, že se<br>na někol

PS: Nechci se vytahovat, ale rekord na<br>Stones'n Bones mám já - George K

#### STONES"N" BONES

Strategická hra z období druhé světové války. Stañte se velitelem armády a dobijte celý svět! Stačí si jen zvolit, na čí straně budete bojovat a projevit své znalosti \_ historie a vojenské taktiky. Začněte s bojovým pokři kem: "Hurá, na ně!" a staňte se vládcem celého světa.

## PANZER GENERAL<br>Je hrou z rodu strategických. Druh - "kaž-

dý chvilku tahá pilku". Kdybych ji měl cha-<br>rakterizoval stručně, napsal bych:<br>Průvodce bojlští 2. světové války". A to na<br>celkem dobré úrovní, jak obsahem, tak i<br>formou Jako strategická hra má však svá<br>specifika. Za prvé: her, vycházejících z historických faktú to-<br>hoto období je více. Namátkou jmenuj-<br>me např. Stalingrad, Operation<br>Crusader II. relativně nová Across The<br>Rhine. Tyto hry se však fykají vždy jen ur-<br>čítě bitvy nebo časového ú

œ

hra je poněkud odlišná od podobných pro-<br>duktů jakými jsou např. známé Civilizace,<br>kolonizace apod. Hráč zde nemá zapolitel<br>kolonizace apod. Hráč zde nemá zapolitel<br>cokoli 1828. Reallila hry vychózí z bojú na<br>brotě s uhemě

PC

padnout Rozhodující je samozřejmě i te-<br>rén. Napřídad lesem se dá logicky projít<br>mnohem pomaleji nežli otevřenou krajinou,<br>ole stromy zase poskytují určitou ochranu.<br>Kromě toho si vojáci mohou cestou vyřezá-<br>vat z kůry les

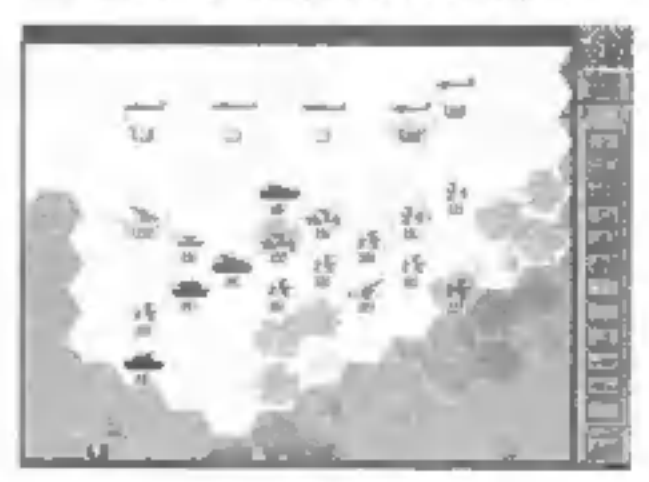

# PANZER GENERAL

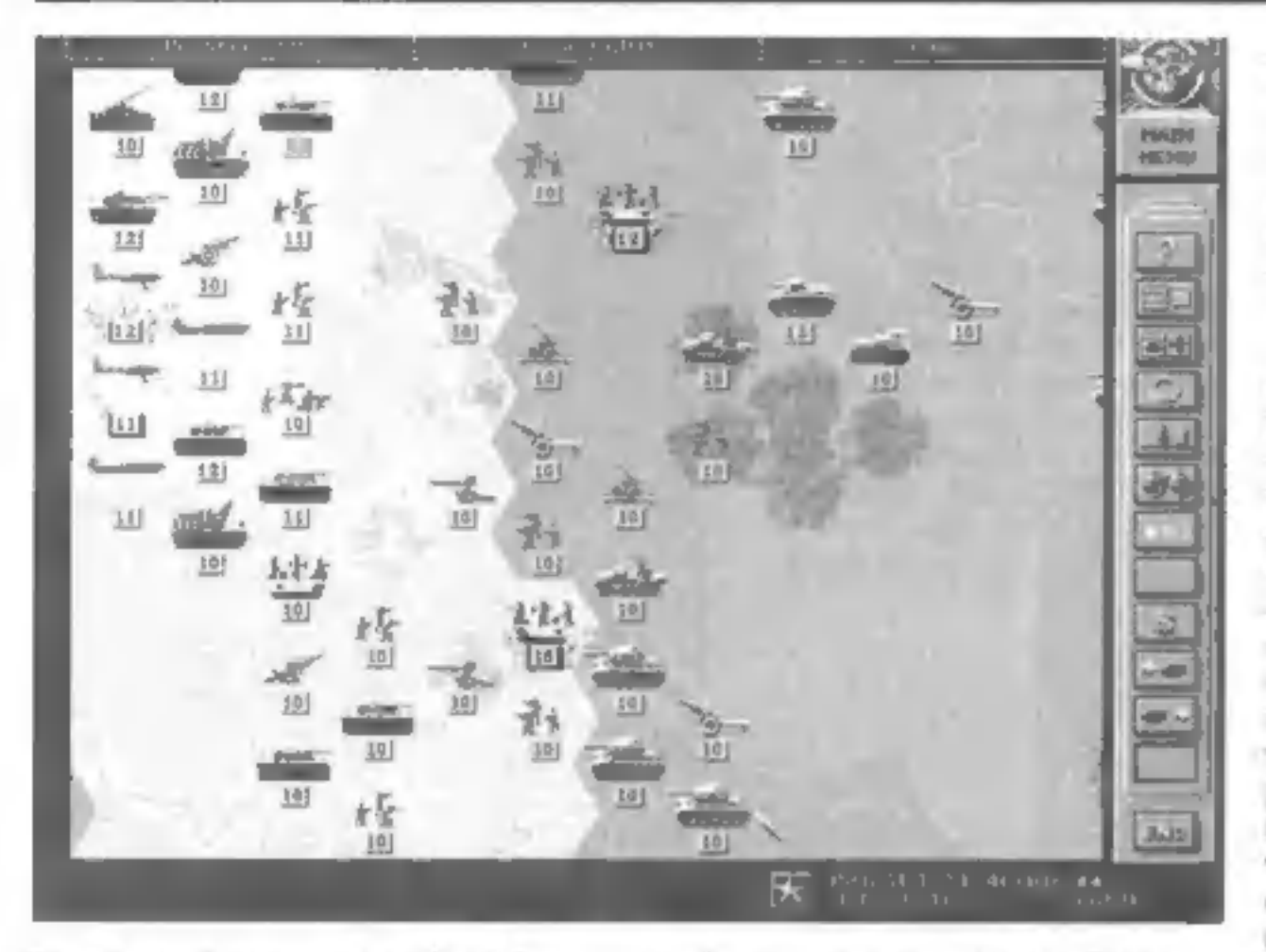

Hlavní menu je pro samohnou hru. Zde na-<br>Jelet llačífka il označování jednotek, před<br>Jelet llačífka il označování jednotek, před<br>Jelet jačífka il označování jednotek, před<br>Jelet jačífka jadnotce na mapě. To vám prozro-<br>dí

troufne postavit se i pancéřovým divízím.<br>Dále je vám nabídnuta řada tanků všech<br>možných typů, je tu protitanková technika,<br>dělostřelectvo, protifetodlová abrana, prů-<br>zkumná vozidla a letectvo. Taldické a stra-<br>tegické bo

Nezbytnou součástí hry je "upgradeování"<br>- nahrazení staré techniky za novou. Zde se

opětí projevuje realita hry. V průběhu času<br>je paleta vojenské techniky neustále oba-<br>hacována o nové a nové stroje a pokud<br>nedzžite krok s dobou, nemáte šanci.<br>Přípravie se toké na to, že než se stanete<br>uspěšnými, bude vá

Allex von Prag

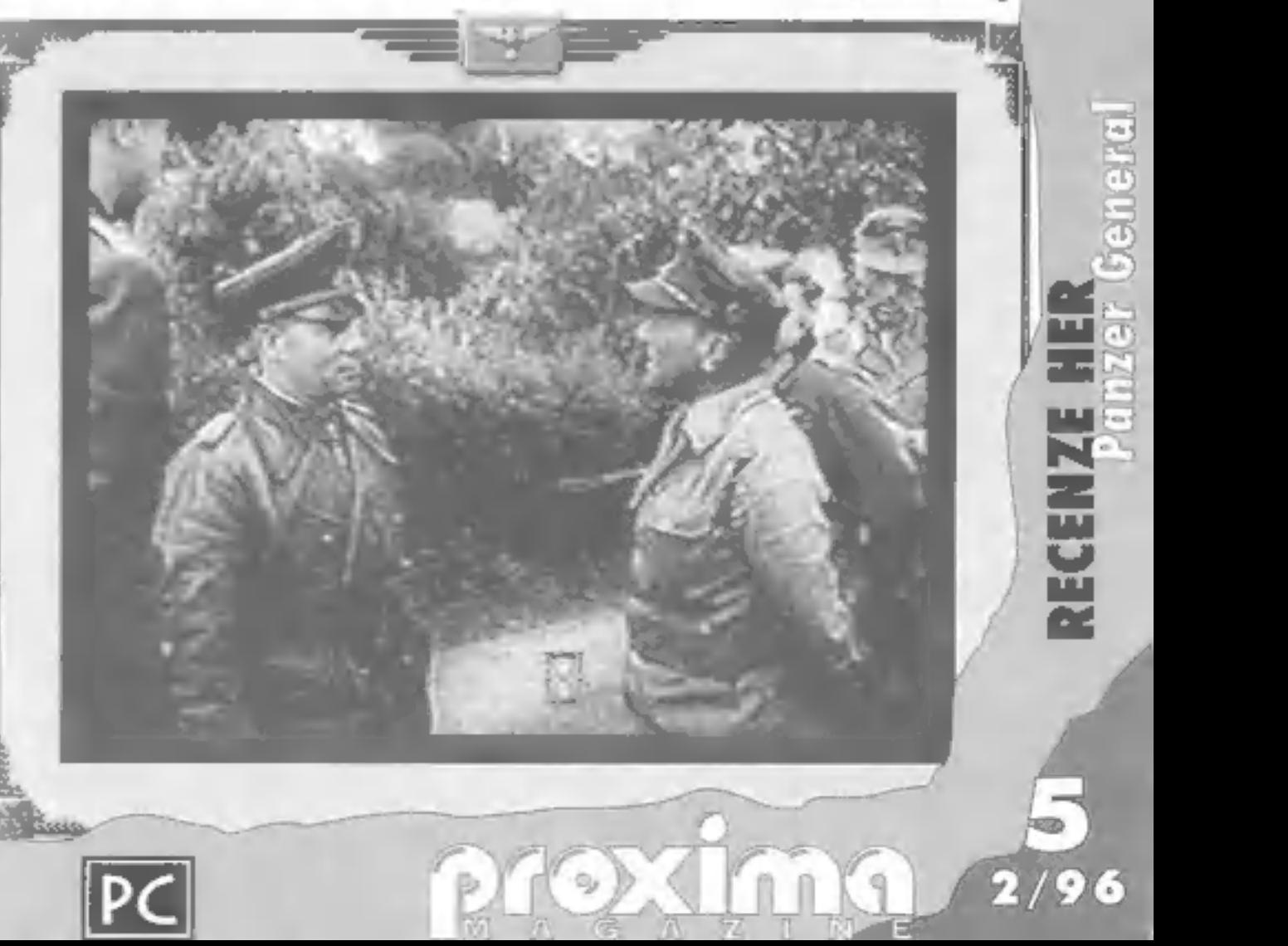

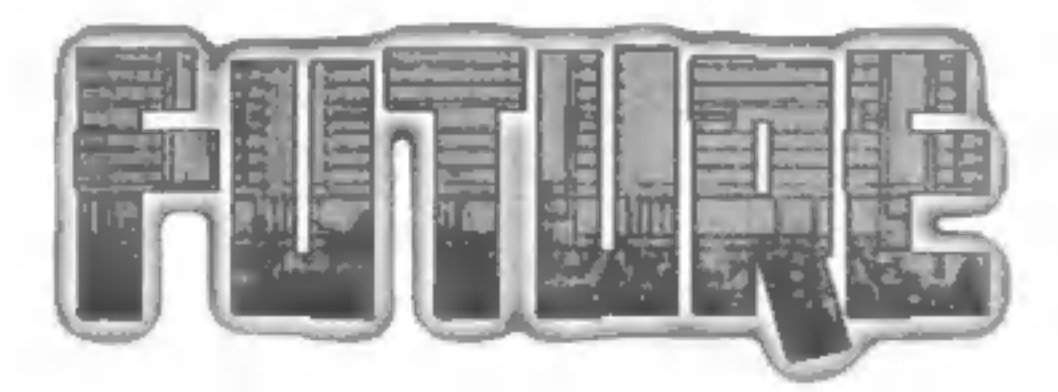

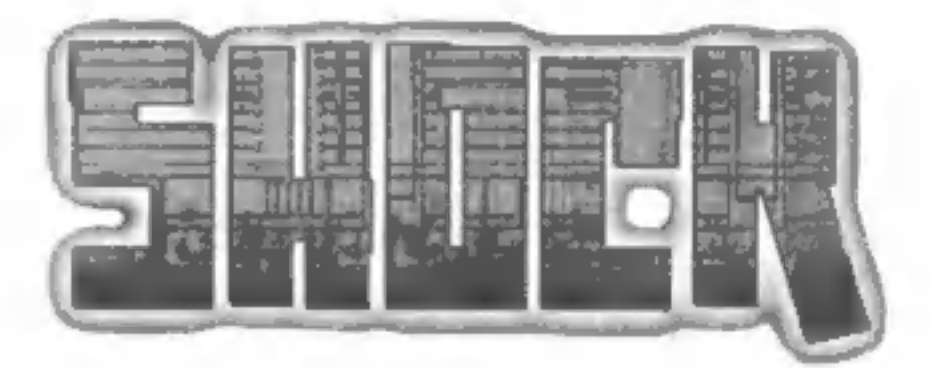

Jedno krásně ošklivé jarní odpoledne jsem se strašně nudil.<br>Najednou mi bleskla hlavou skvělá myšlenka - koupím si<br>nějakou novou hru. Podíval jsem se do své peněženky,<br>která byla mimořádně plná a bylo rozhodnuto...

Opatrně jsem sundal z krabice igelitový obal, obych ty "pěkné" obrázky nezní-<br>čil. Znovu jsem se ujistil, že má konfigurace počítače souhlasí s tou minimální na obalu. Stačí jenom písíčko s procesorem 486/50MHz, osm mega ramky,<br>dablspídka, DOS 5.0+ a dvacet mega volného místa na hardu. Hra podporuje<br>zvukové karty jako SaundBlaster, Roland, UltraSound, Ensonia, Pro Audio a samoněkolik věcí Mastně všechny) - registrační karta, letáček s dod<mark>ajíky, i průvodce insta-</mark><br>lací, čtyřicetistránkový manuálek a cédéčko, Ihned jsem vložil <mark>kompakt do počítače</mark><br>a začal instalovat. Pří této činnosti jsem si č

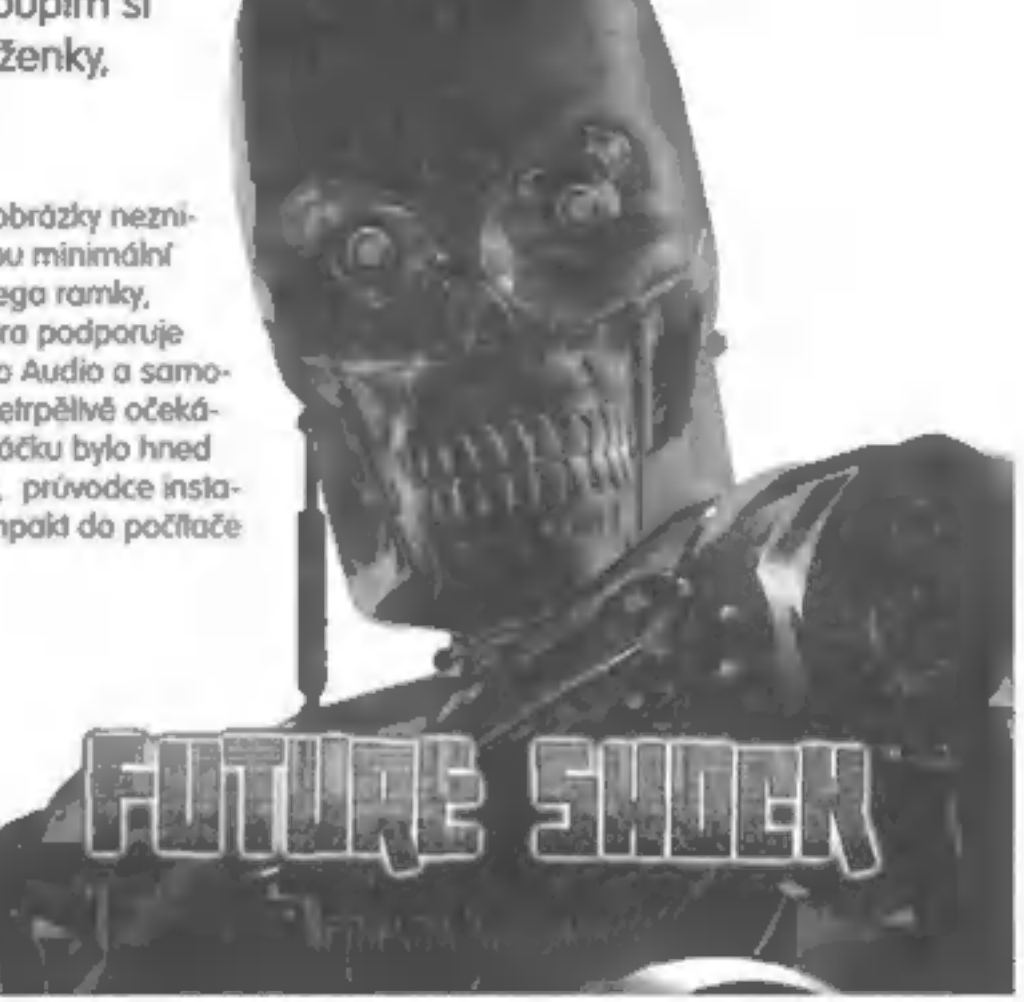

**Los Angeles 1995:**<br>Znenadání a ter varování začal obran<br>ný počítač SkyNet vnímat. V rozpětí několika nanosekund se SkyNet rozhodl, že celé<br>Ildstvo je hrozba a vyhlásil válku. Miliony<br>Ildí jsou zabíjeny, buď prvním zásahem nebo pro "liavou radiací, ale jezză stale<br>jich plno + + SkyNet začal strum plân<br>posledního utoku na ty, co přežii o pro

jich plno – skyNet začal s – n plán<br>posledního utoku na ty, co přezin o pro<br>zništění své vlastní budoucnosti.<br>**LE Angeles, 2015:**<br>Válko proti lidstvu zuří již 20 let. Lidé se<br>stále zotavují z efektu atomové devastace<br>způso

smrti, odvezl vás do sekce libovolného

použití<br>Je se rozhodí pro útěk Našel<br>jste malou díru v plotě o vyplížil se ven.<br>Namodralý výbuch plazmotické střely<br>ozářil vaší cestu ke svobodě. Zázrokem<br>je sé dostal z tábora smrtí, ole je vám<br>jasné, že vás hlídkující ro následovat Vyrazil iste do tmavého parku

lepomáhej mi, jstejně by to nemělo ce<br>- "Nepomáhej mi, jstejně by to nemělo ce<br>nu," řekl. "Ale ly můžeš ještě zachránit svůj život

"Zachránils' mi zivot. Musím ti pomoct." "Poslouchej, můžu 1i poradit, Mám ne-<br>daleko schovaný auto. Najdi ho, použij vy-<br>sílačku a zkontoktuj ostatní. Povedou lí<br>zpátky do Headquarters..."<br>"Pok jsou pověstí o hnutí odporu pravdi-

věi<sup>\*</sup>

"Anol Je nás málo a jsme na tom špatně<br>s organizací, ale to se zlepší." Přivřel oči<br>bolestí: Za chvilku je opět otevřel a pokra-<br>čoval "Muž, co — má na starost se jme-<br>nuje Connc — Plukovník John Connor<br>Musíš ho najít a dě

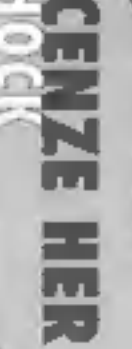

a doutal v přežití<br>
Když jste se dostal na druhý konec par-<br>
ku, zaslechl jste uširvoucí zvuk hydraulic-<br>
kých servomotorů, pulzující v pravidelném<br>
rytmu. Odvážil jste se na chvíli ohlédnout<br>
a spatřil jste plechové monst

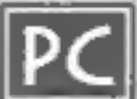

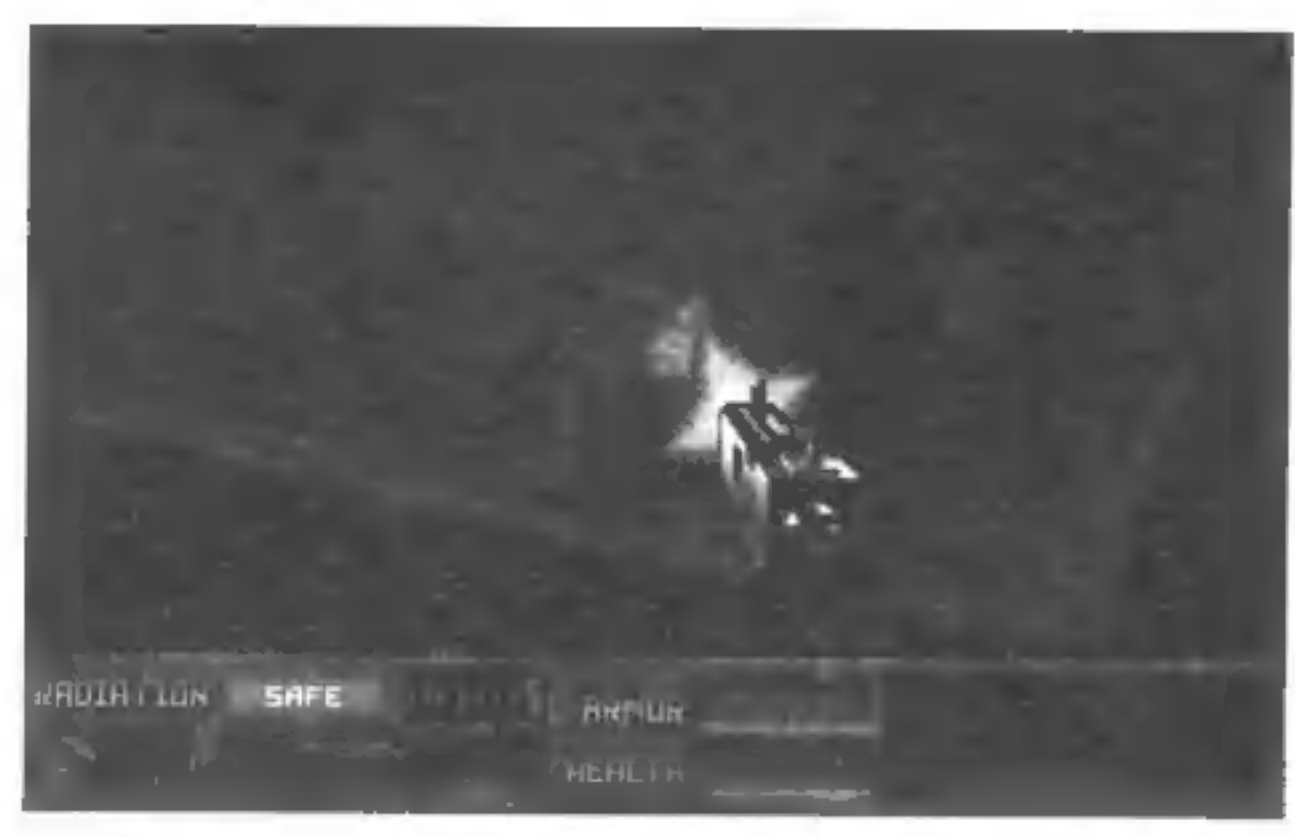

# TERMINATOR

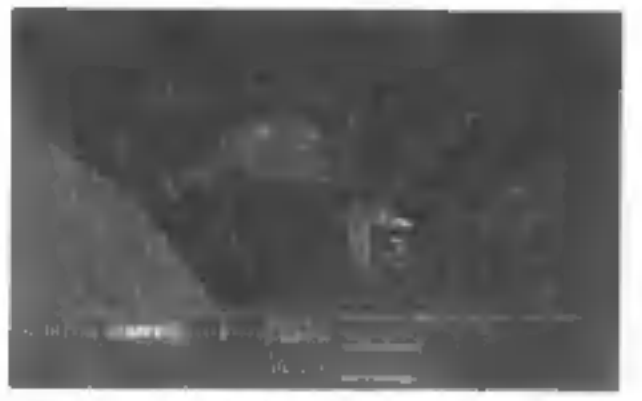

Hra nás uvítá pohledem na Los Angeles v<br>roce 1995, Záběr na pár mrakodrapů s<br>běžným provozem v ulicích. Po chvilce se<br>se nad městem objeví malé světýlko, které se<br>za okamžik změní na silnou záři výbuchu.<br>51/h... Los Angele

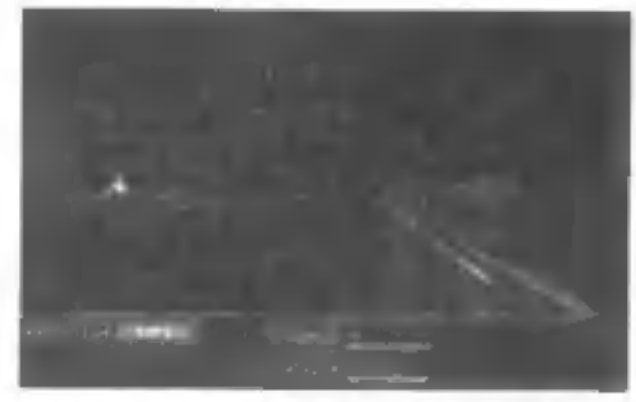

můžele najíř jedenáct - samopal, pušku, pi-<br>stoli, brokovnici, granátomet, raketomet, lili-<br>serovou pušku, laserové dělo, plazmatic-<br>kou pistoli, plazmatickou pušku = plazma-<br>tické dělo. Nemusíte jenom střílet, ale mů-<br>žet

sile najít hotel, wedle kterého stojí jistý účad.<br>Za ním ji zapavkován automobil, který muzike je hotel stoje mezike je hotel stoje mezike je hotel byse je kterého stoje jok těžké je hledat tak velký dům.<br>Abych se příznal

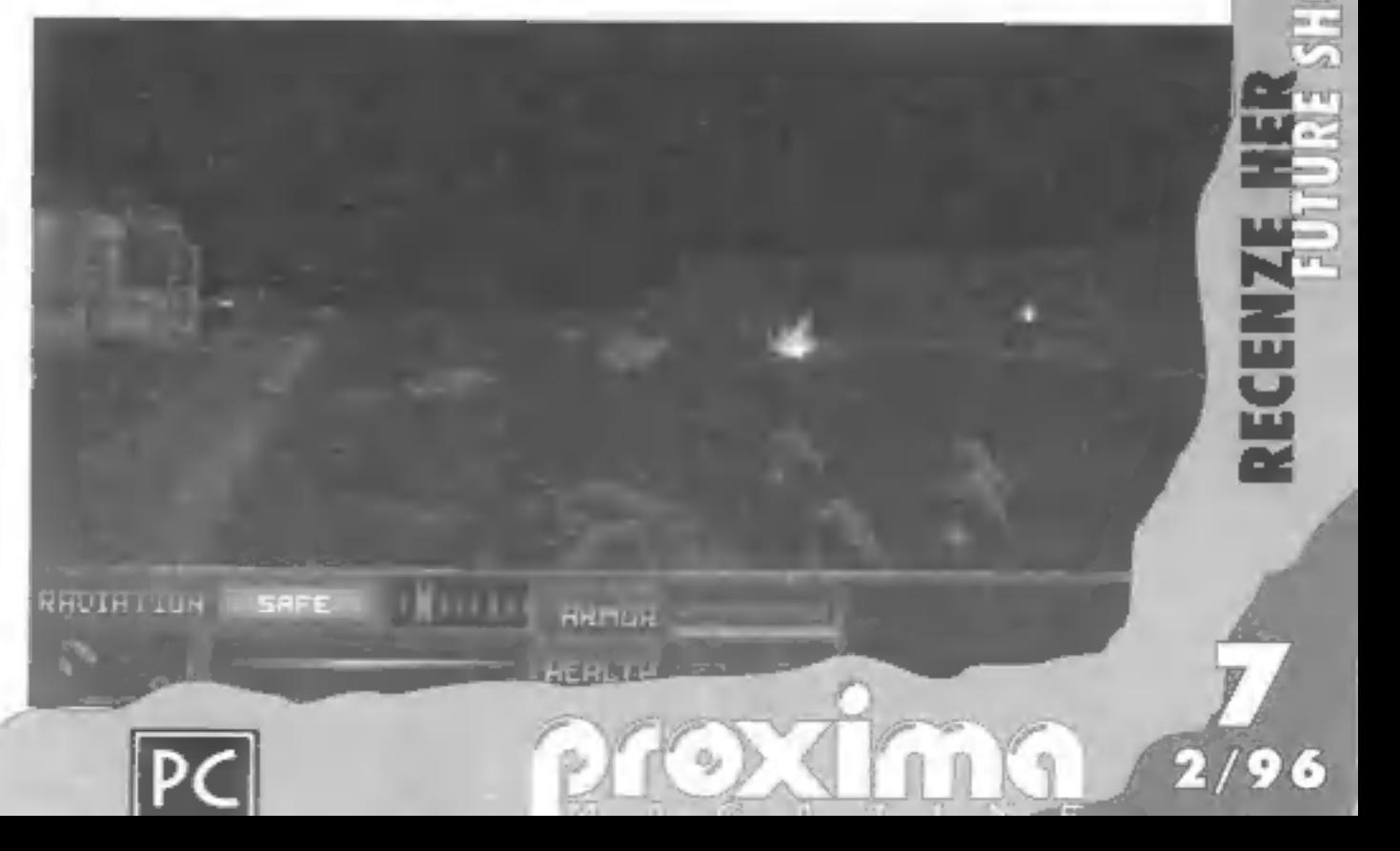

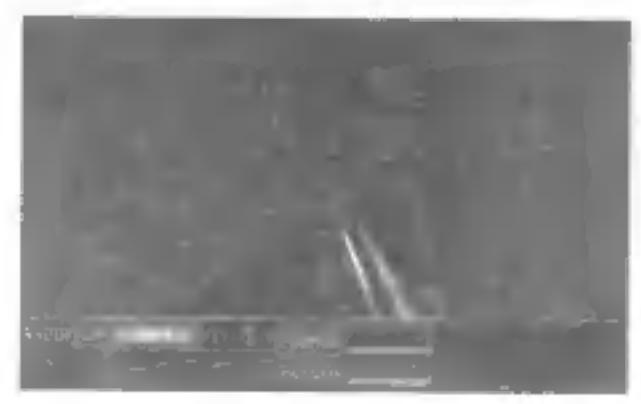

pro PROXIMA magazine

P. Phillips

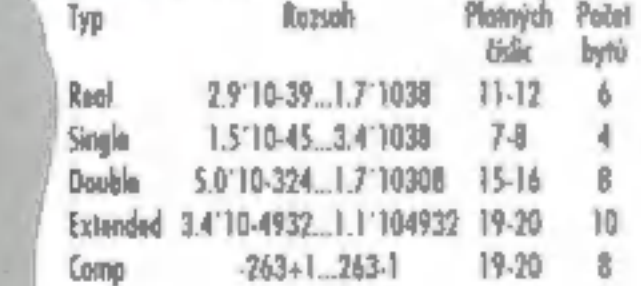

Pro číslo typu **Real** jsou definovány<br>
všechny základní matematické operace s<br>
výsledkem rovněž typu **Ruszi** sčítání (+),<br>
odčítání [+], násobení [\*] a dělení [/]. Stejně<br>
[oko pro hodnoty typu **integer** jsou pro<br>
reálně

**a Pi** s hodnotou Ludolfova čísla (p. 3.14159265)<br> **a Lnig)** s hodnotou přírozeného logaritmu<br>
in r<br> **a Lnig)** s hodnotou e<sup>r</sup> je = základ přírozených logaritmú, 2.7182818)<br> **a Fracin** s hodnotou, odpovídající desetinné č

škola programování v PASC LU

V dnešním článku se dozvíte podrobnosti<br>n dalších třech základních **datových ty-pech**, popíšeme si **málná čísla, znaky** a **řetisce znaků.** Dalším důležilou skupinou<br>příkazů jsou rozhodovací příkazy, neboli<br>příkazy **if/else** 

# REÁLNÁ

V jazyce Pascal múžerne počítal s pěti<br>různými reálnými lypy: **Real, Singlie,<br>Double, Extended** a **Comp**<sup>r</sup>, Literály reál-<br>ných typů jsou taková čísla, ve kterých se<br>vyskytuje deselinná tečka nebo oddělovač<br>exponentu **E (** exponentu **E (e)** nebo obojí. Zápis 2.78E2<br>pok označuje číslo 2.78x10<sup>2</sup>, tedy 278.<br>Příkl*ad:* 

**TKYNE** 

**HOVAI** 

 $\langle \cdot \rangle$  .

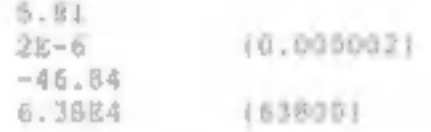

Rozsahy hodnot reálných typů jsou uve-<br>deny v labulce:

#### Příklad:

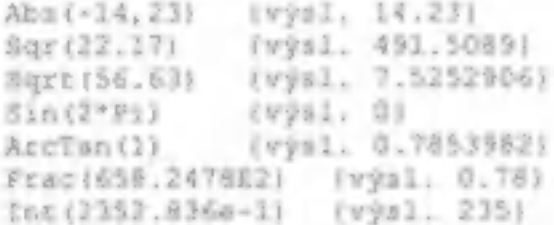

Norma jazyko Pascal ani jazyk Borland<br>Pascal nedefinují standardní funkci pro<br>umocnění reálného čísla na zadaný exponent. Pokud potřebujeme v programu pro-<br>coval s mocninou, musíme si vypomoci la-<br>garitmem. Výraz pro výpoč

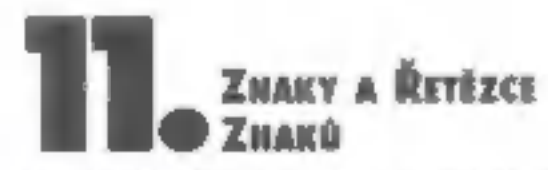

**Maximus Maximus Maximus Maximus Maximus Maximus Maximus Control AS-CII Kazdému znalar v lomito kodu in přírazeno celé číslo ind 0 do 255, které určuje<br>Jeho pořadí v rámci všech znaků, izv. <b>ordinémi číslo**. Kromě islamut

#### Příklad:

m

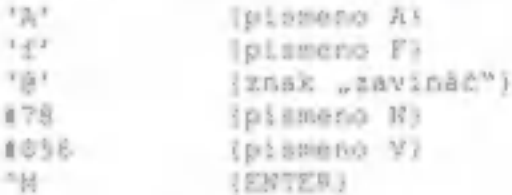

Pro hodnoty typu Char jsou definevány<br>pouze relační operace. Relace mezi znaky<br>je: splněna, pokud platí odpovídající relace<br>mezi jejich ordinálními čísly.<br>Typ řetězec **(String)** patří mezi strukturovo-<br>né typy. Hodnotou ty

#### Příklad:

```
*BORGAND PASCAL*
'Toto je fetësec znaků'
**** (fotézec = jediným znakem ')
** Ipsácdný fetězeci
* * Ifetésec meseral
"Ridek 1" "M"J' Radek 2"
```
Pro hodnoty typu String je definováno operace zřetězení, označená operátorem plus [4]. Výsledný řetězec nesmí přesáh-<br>nout délku 255 znaků. **Relace** mezi řetězci<br>se stanoví porovnáním hodnot znaků na<br>odpovídajících pozicích. Nestejně dlouhé<br>řetězce se porovnávají podle kratšího řetěz-<br>ce, pokud se

[část řetězce) s, určený počáteční pozicí iv řetězci sa délkou c

 $\Box$  **Length (s)** - výsledkem je aktuální děl-<br>ka řetězce jako číslo typu *Byte*<br> $\Box$  **Pos (s<sub>y</sub>s<sub>2</sub>)** - výsledkem je pozice pod-<br>řetězce s<sub>1</sub> v řetězci s<sub>2</sub>, není-li řetězec sl v<br>řetězci s<sub>2</sub> obsažen, je výsledkem 0

Příklad:<br>"MABCABC" > "ABC" (výsl. ):200<br>"COCOC" > "BBBBBB" (výsl. ):200<br>"Jana" < 'jana" (výsl. ):200<br>"Opričati","OEE") (výsl. 'ABCCEF')<br>Copričativ: (výsl. 1905)<br>Dempth,"TEWET) (výsl. 1805)<br>Pos("UV","OPRSTUVWKYZ") (výsl. 6)

Kromě řetězců typu String podporuje jazyk<br>Pascal práci s tzv, NULL-terminated strings<br>(Fetězci, ukončenými nulovým znakem.) Tyto<br>fetězce majf význam při psaní programů<br>pro prostředí Windows, dostaneme se k<br>ním později.

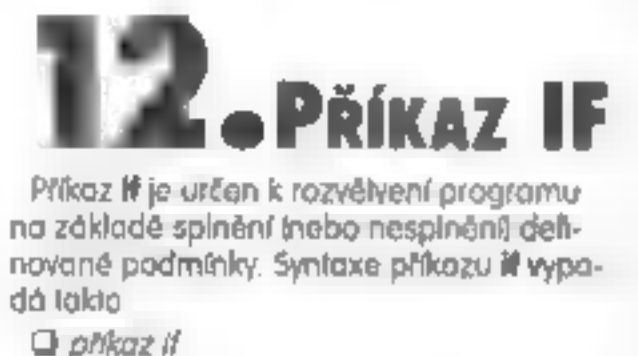

ił podminka then prikaz<sub>i</sub> lebe prikaz<sub>a</sub>l<br>
( **e-il spinilna** podminka **tak proved**<br>
prikaz<sub>i</sub> 1 **jinak proved** prikazy 1 ł<br>
Na začálku provádění příkazu ił se vy-<br>
hodnatí podminka tvýraz s vysledkem typu<br>
Boaleani Pokud

### Příklad 2. Řešení kvadratické rovnice, **Zadání:** Jsou zadány koeficienty a, b, m<br>kvadratické rovnice ax2+bx+c=0. Napište program, který zjistí kořeny této rovnice.<br> **Způsob řešení:** Výpočtem diskriminant<br>
vzorců:<br>
pro reálné kořeny<br>
pro kořeny komple: Výpočtem diskriminantu a kořenů podle pro reálné kořeny<br>pro kořeny komplexní. Votup: koeficienty kvadratické rovnice a, b, m<br>
Výstup: kořeny rovnice x1, x2 nebo příslušné kořeny rovnice xl, x2 nebo příslušné sdělení program priklad *;* (fošení kvadr<br>var a, b, c, dis, xl, x2 : Real;<br>begin (Řešení kvadratické rovnice) Marítelní Řešení kulturatické rovníce afxtý-przeceDfjz<br>Mritelní Řešení kvadratické rovníce afxtý-przeceDfjz Mriteln( \*Zadejte Roeficienty a b c; ');<br>Readinta, b, m); if a © 0 then (je to skutečně kvadratická rovníce?) begin<br>dia :- Sqz(b)-4°a°c: (vypo<br>if dia < 0 then (komplexní<br>begin dis :- Sqz(b)-4°a\*c; (výpočet diskriminantu) st diskr<br>kofenyj tis := SqitiAbsidisti: [cdmocnina diskriminantu] x2 in the band of a 82 38 1037325017 Writeln! 'Peoplekni sofeny:' } ; WriteHaml'x1 = N. xici6c4, N.+ N. x2:10:4, NP3; L Write-Houle 1 5 x1:10:4, 1 - 1, x2:10:4, 11) end<br>
else<br>
if dis > 0 then (redind kofeny)<br>
begin<br>
dis : Sqrt(dis): (odmocning diskriminantu)<br>
xl := (dis-b)/(2°a);<br>
xl := (dis-b)/(2°a);<br>
Witteln('relate kofeny;');<br>
Witteln('relate kofeny;');<br>
Witteln('xl = ', xiii:4);<br> dis : Sqrt (dim): (odmocnina diskriminantu)

ntped privati; přikácí end:

Ing. Dušan Smetana Univerzito J E. Purkyně, pedagogická fakulta, kotedra výpočetní techniky e-mail.smetanad@pl.ujep.cz

end.

ena

 $P$ 

**ROGI** 

AE podmínka! then 4£ podminka? then Příkazi else pět

se vyhodnotí jako:<br>AE podminka: then

begin<br>"if podninkaz **then** příkaz:<br>"end;" else očikaz;

Pozor na následující konstrukci:<br>
it podninka then přikazl: příkazž:<br>
V tomto případě je pouze příkazl: součás:<br>
fi příkazu if a provede se po spinění pod-<br>
mínky, příkaz2 je normální příkaz programu<br>
a provede se vzdy! Po

Poznámky:<br><sup>ij</sup> Typ Comp obsahuje pouze celočíselné<br>hodnoly v uvedeném rozsahu, což je při-<br>blížně -9.2x1018 až 9.2x1018. Tento typ ne-<br>ní zořazen mezi celó čísla, pralaže s ním<br>není možné provádět celočíselné operace.<br><sup>2</sup>

jednoznačně přiřadit ordinální čísla. Těmto<br>Npům se říká ordinální typy.<br><sup>3)</sup> Častou začátečnickou chybou při psaní<br>složitějších struktur if je uvedení středníku<br>před else. Před else ale středník být uveden nesmí, je to j

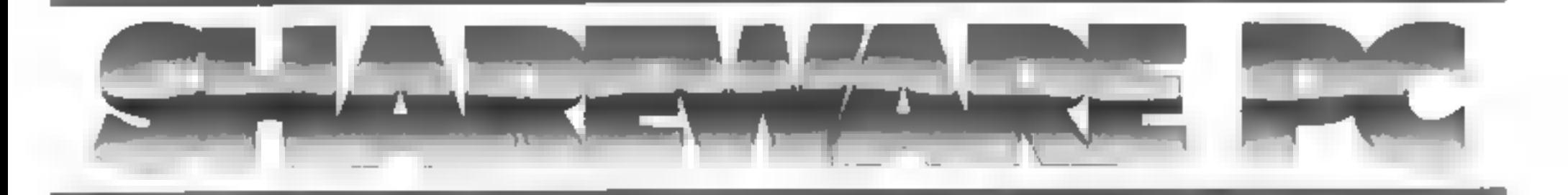

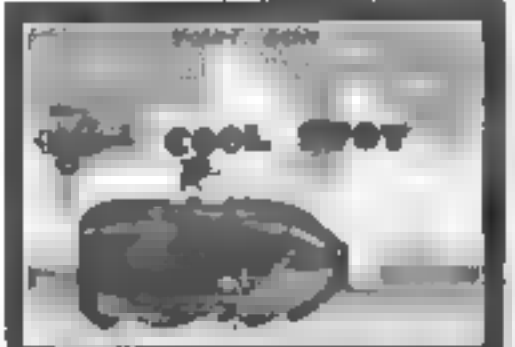

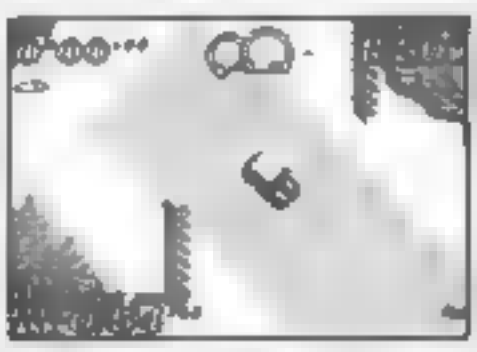

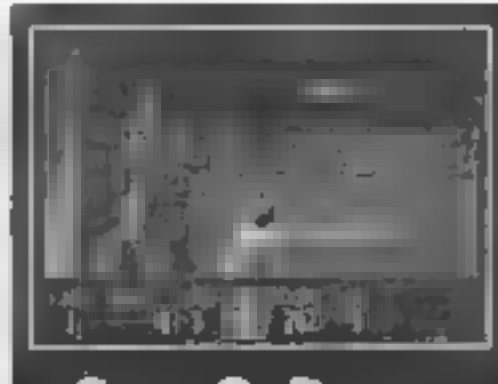

HONFIGURACE<br>BMPC 386.W UAWB RAM IRA IRA PC 386/DX, VGA 4M8 RAM, HDO, a MY PC 386, 100 eno 80,- Kč . ceno 80,- Kč . ceno 80<br>International center is the ceno 80,- Kč . ceno 80,- Kč . ceno 80,- Kč . ceno 80,- Kč . ceno 80,- K

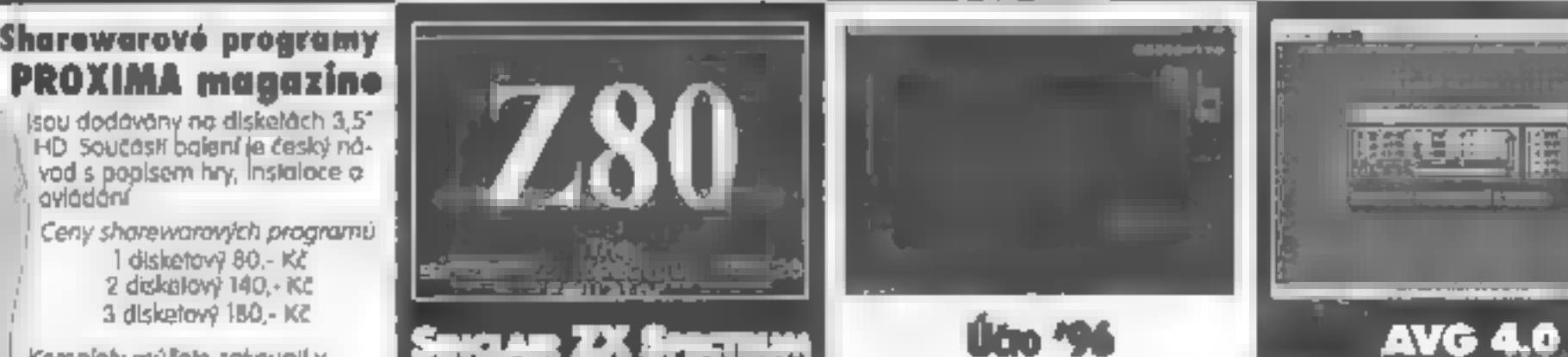

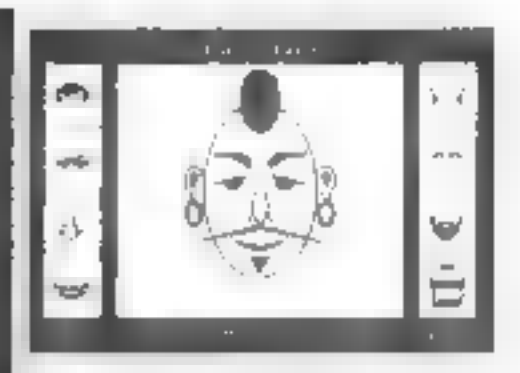

The Hart Car Countries of the Countries of the Countries of the Countries of the Countries of the Countries of the Countries of the Countries of the Countries of the Countries of the Countries of the Countries of the Coun

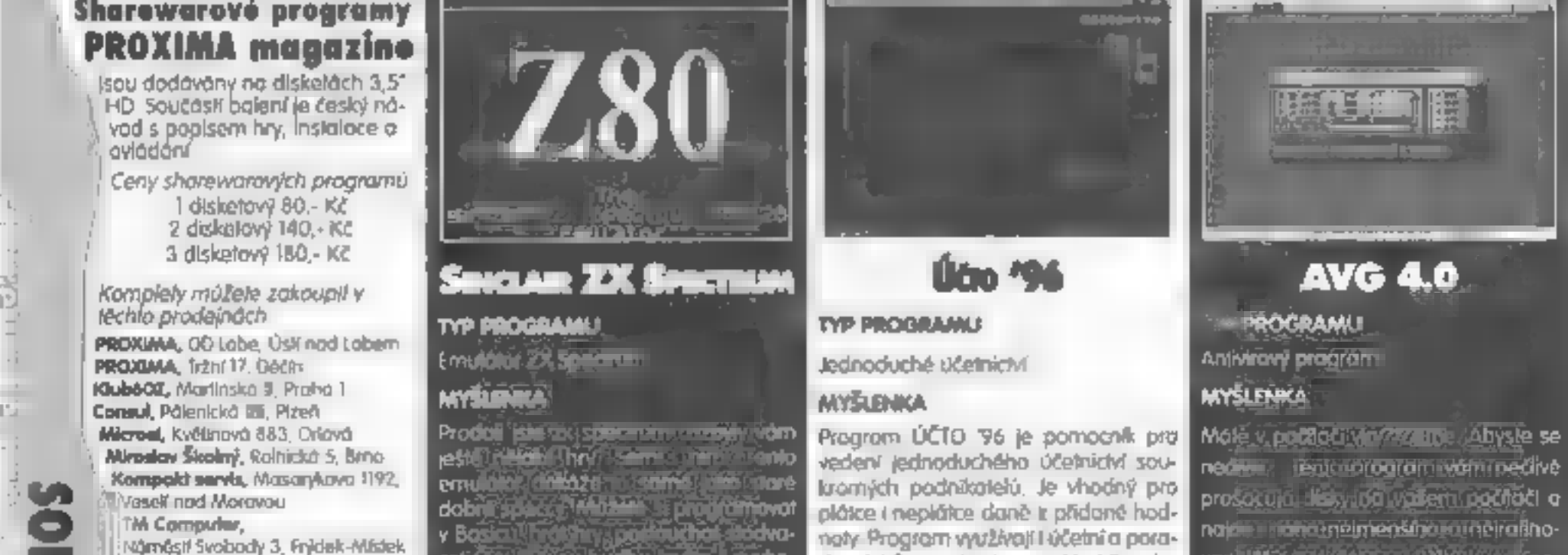

stodination ovoema anomickom profezenf znames even muzele is ingchot udeimmeuristiciau namenu Rentijorozkolaria anzibilea poderrebu.ci inost v programu ro<del>skom arzi</del>r umitve iljodstration of a real incorporation of a collection.

KONFIGURA CH

Delation Relation Relation Relation Relation Relation Relation Relation Relation Relation Relation Relation Relation Relation Relation Relation Relation Relation Relation Relation Relation Relation Relation Relation Relati Didaidik Market, karket, kteří programu získáte také výhodnou dea-<br>"Gorkého 4, školka na Slovensku kteří nemají nemají nemají nemají nemají nemají nemají nemají nemají nemají nemají nemají nemají nemají nemají nemají nemaj Example Marine, a control and the state of the state of the control of the control of the state of the state of the control of the control of the state of the state of the state of the control of the state of the state of

**Concelling Inc.** 

**cena 80,- Kič korističnik kčena 80,- Kč** cena 80,- Kč

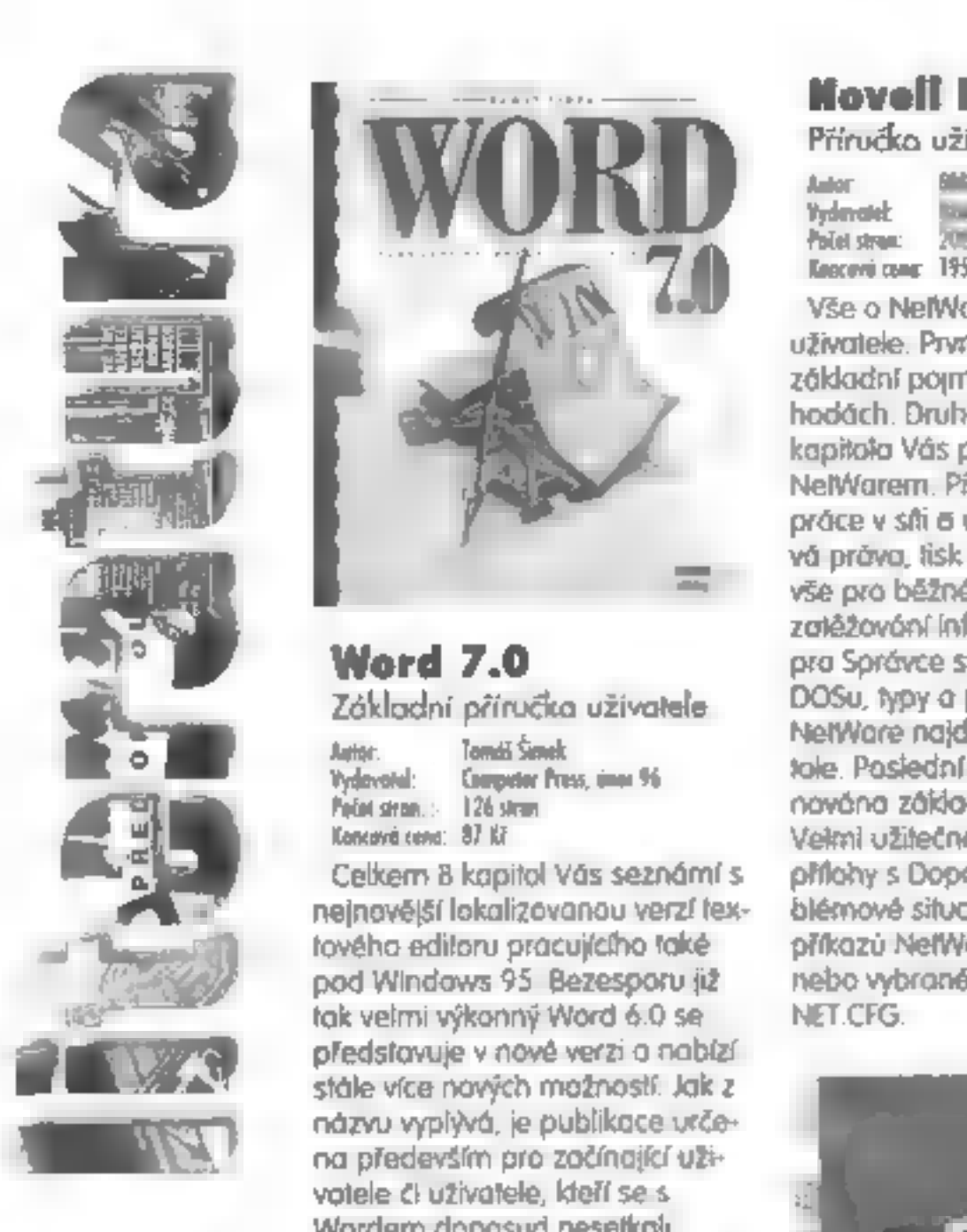

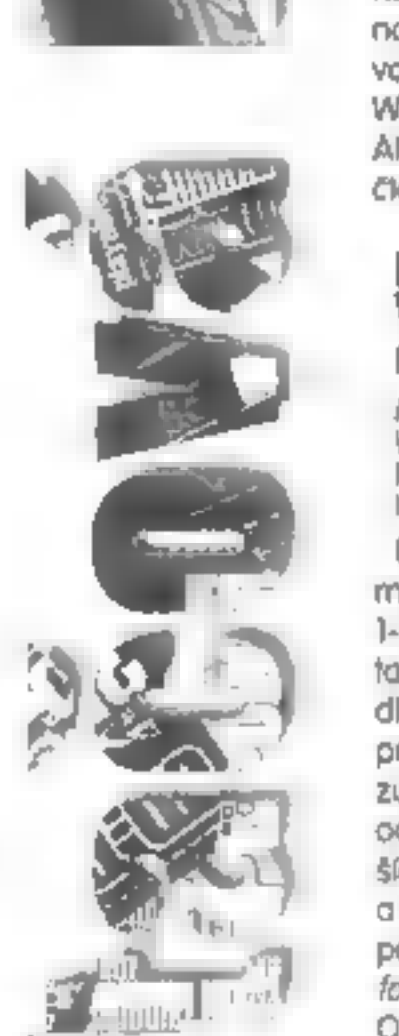

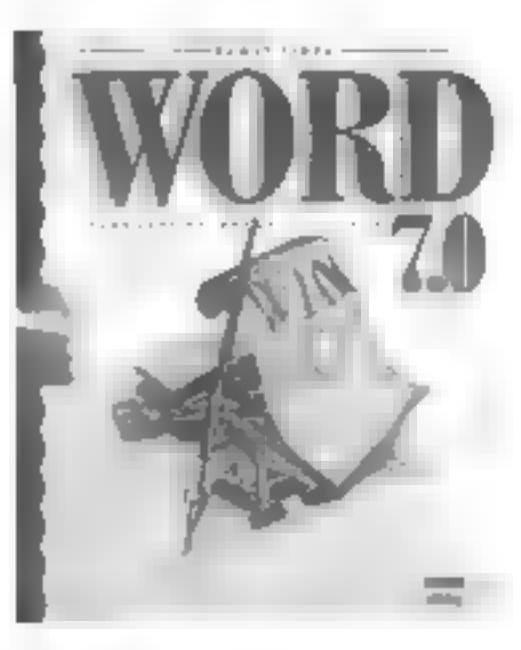

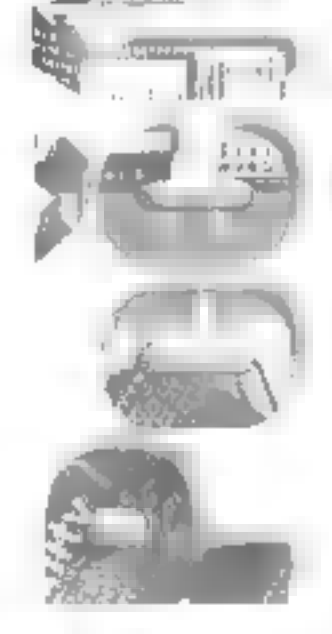

#### Word 7.0

Základní příručka uživatele

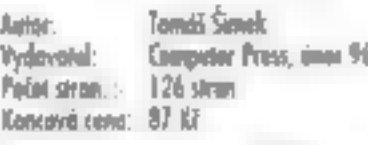

Autor. Tomáš Šmek<br>Vydevotel: Competer Press, únor 96<br>Počet stran.: 126 stran<br>Koncevé sem 8 kapitol Vás seznámní s<br>nejnovější lokalizovanou verzí tex-<br>tového editoru pracujícího také<br>pod Windows 95 Bezesporu již<br>tak vetmi v

#### Lotus 1-2-3 pro Windows ver. 4 a 5

Praktický průvodce

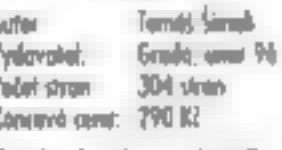

Material (1998)<br>
Vydevské, Smět, smět<br>
Vodráme 304 vien<br>
Konuvé avet, 790 K2<br>
Podrámý popis všech fukcí o<br>
možností labulkového kalkulátoru<br>
1-2-3 10 to vše v jedné kniže. Autor<br>
1-2-3 10 to vše v jedné kniže. Autor<br>
tak ú Podrobný popis všech fukcí a možností labulkového kalkulátoru<br>1-2-3 10 to vše v jedné knize. Autor<br>1-2-3 10 to vše v jedné knize. Autor<br>tak úspěšně navazuje na svou<br>dřívější publikaci "Lolus 1-2-3<br>proktický privodce". Knih

Bezpochyby nepostradatelný po mocník pro všechny majitele po-<br>čítočů. Především ja kniha orien-<br>tovaná na výběr vhodné konfigu-<br>race. Všechny dostupné informa-<br>ce « komponentech » rozšilování<br>počítače jsou doplněny tabulkami<br>» koncovými cenami. Co příd sy dolších činností týkající se<br>Vašeho PC jako Konfigurace<br>hardware, montáž PC, popis<br>Setupu či instalace operačního<br>systému MS-DOS, Windows a<br>Windows 95. Rozhodně doporu-<br>čujeme.

## **PowerPoint pro<br>Windows 95<br><sub>Snadno a rychle</sub>**

Astar: Miroslav Banda<br>
Vydavasak Grada, bisean III<br>
Poist stars: 128 stars<br>
Lenceve cans: III 88<br>
Ideolini publikace pro začínající<br>
vzivatele přecházející na verzi 7.0<br>
pro Windows 95. Dozvíte se o no-<br>
vých rysech progra

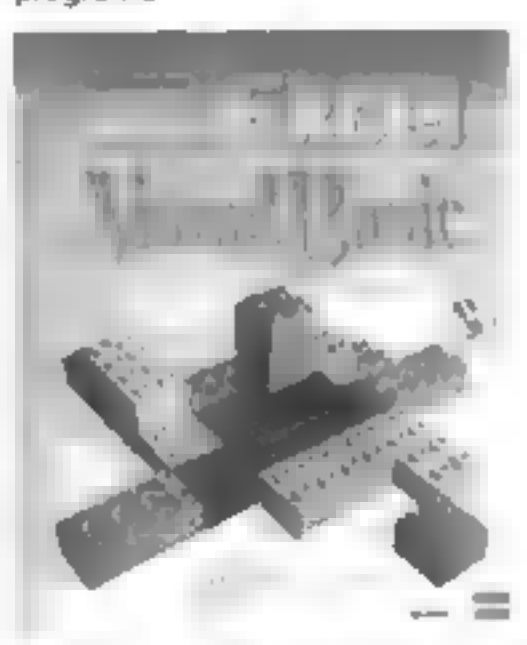

#### Nicrosoft Excol isual

hny uvedené tituly si můžete objednat na dobírku u firmy PROXIMA.

 $\lambda$ 

#### Novell NetWare 4.x

Příručka uživatele sítě<br>
Mater – Stats Fideral<br>
Tyderal: Tourism<br>
The state: 200 stree<br>
Theorei care 195 for<br>
USE o NetWare pro běžného<br>
uživatele. První kapitola obsahuje<br>
základní pojmy o sítích a jejích vý-<br>
hodách. Dru nebo vybrané parametry souboru

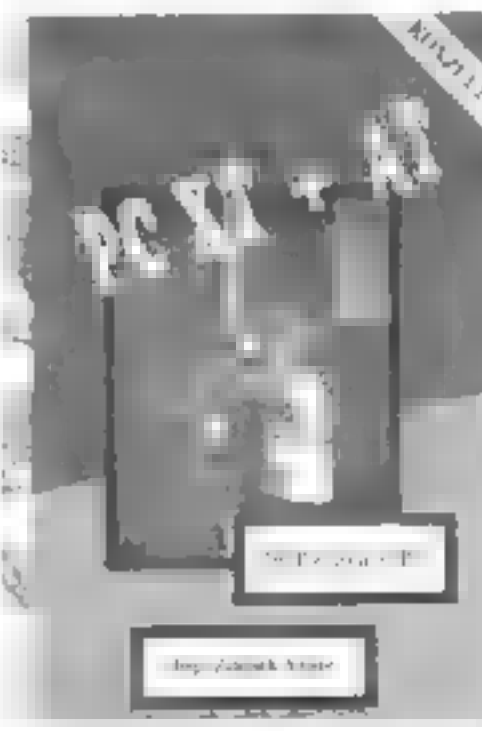

**Postavte si PC**<br> **Ader** — kg Zának Vydí<br>
Výdernik — Gehor, nex PA<br>
Potsfore: 105 lí<br>
Pravidelné oktuglizované vydá-<br>
Pravidelné oktuglizované vydá-<br>
né, tentokráte z února 96.

Krok za krokem

Mae Redoobon Vyderkl Comp Psy nu 96 Počet er 3dsron +1 Korevé cene: 270 č

γ.,

Excel Visual Basic v nové verzi 5<br>pro Windows. Kvolitu těto publi-<br>kace zaručuje autorovo působení<br>ve firmé zabývající se školením,<br>konzultací a vývojem uživotel-<br>ských aplikací pro Excel. Rovněž<br>je outorem Hot Tips for MS

# MULTIM Zvuková karta MediaMagic ISP- 16

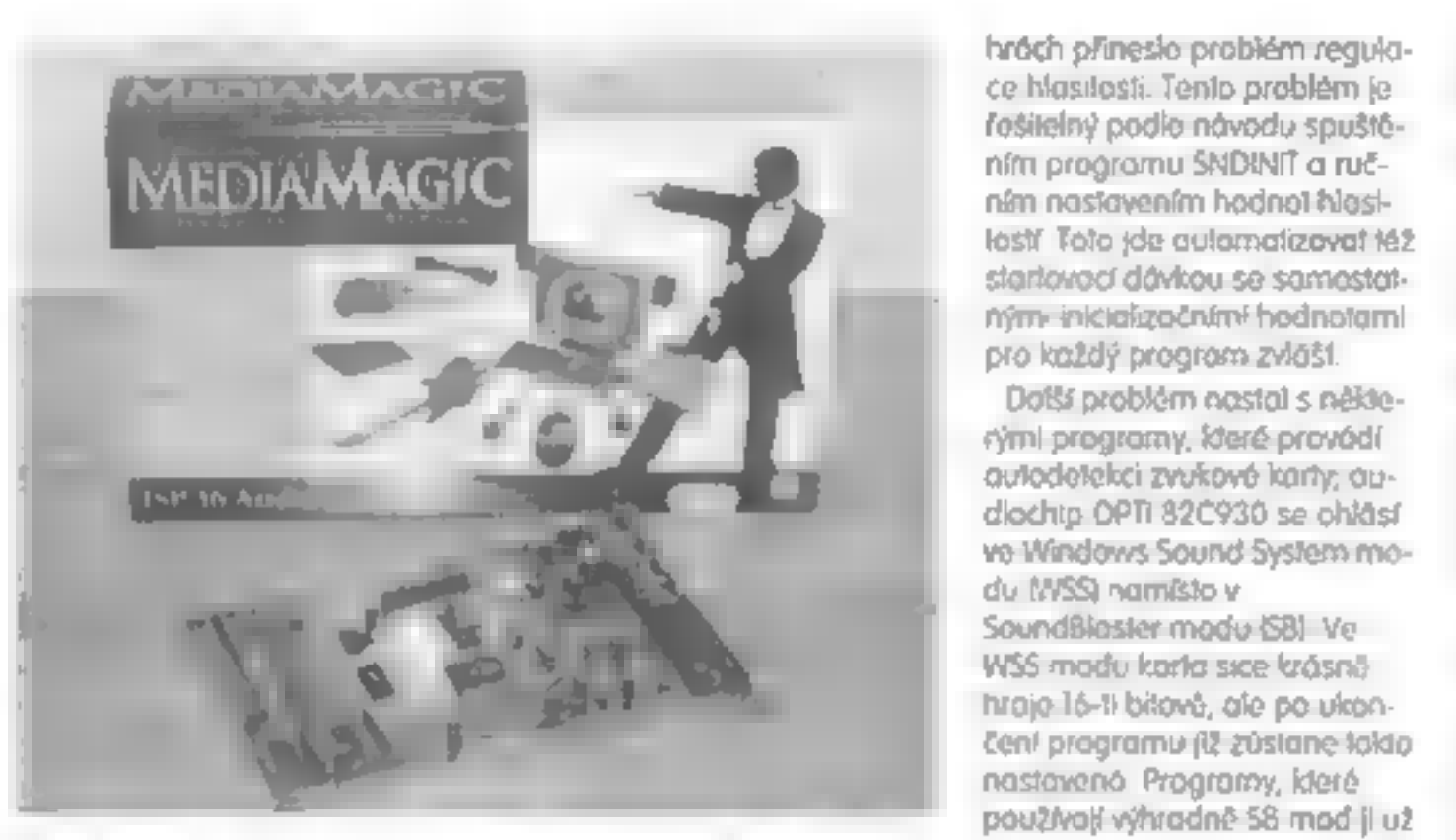

Auslin computer systems, SAVER, SOUND EVENT Kartu prepins do 58 medii

Alexandre Constant and the Constant and the constant and the prijement and the Constant and the constant and the constant of the synthesis practice with the synthesis of the Constant of the deterministic and determined the

de karlo konfiguruje natvide" entre provze v biedine-<br>
do kompotibilní normy<br>
Soundêloster. Na obolu je zvý-<br> **VYBAVENÍ razněno PLUG AND PLAY", ole | AudiochipopmB2c930**<br>
Po vyzkoušenítoto Mrzeníne- **TESTY VE WIN. 3.11** | FM syntéza OPL3 kompatibi- obstálo. Po iniciolizoci PC se Práce s ovědčenými oplikocei i podržavenou producenou karta sama nenokonigurovolo. 
mi od firmy Voetra je příjemná.<br>POM zudlo CO vetvo. 2 konál. I Zůšlála pro audio programy ne-exe syntéze progresu modu.

hrách přineslo problém regulaním nastavením hodnol hlasi-<br>tostí Toto jde automatizovat 162<br>startovocí dávkou se samostat:<br>ným-inicializočními hodnotamí pro každý program zvlášt.

Další problém nastal s někte- nými programy, které provádí outodetekci zvukové karty, oudiochip OPTI 82C930 se ohlásí ve Windows Sound System modu (WSS) namísto v<br>SoundBlaster modu 58) Ve

WSS modu korla sice krásně Hroje 16-4 bitově, ole po ukon- čení programu již zůstane takto nastavenó. Programy, které používají výhradně SB mod ji už<br>
VýROBCE STANON, WINDAT, ORCHESTRA- | nepoznají Náprava je možná<br>
Párty německého systems, M roke sou inkisérent párty předstanován SB rozda<br>
Auslin computer systems, M roke sou inkisérent |

KOMPATIBILITA INSTALACE Bylo testováno cca 100 pro-<br>
Adlib, Sound Bloster Pro/8-bit, Deska není vybového 2007)- gromu převožně her z období vindows sound system, /16-bit, Deska není vybového 2007)- gromu převožně her z obd

Windows: AUDIO-

vstup/vystup, mikrofonní<br>
vstup. Výkon audio zesko-<br>
vače není přímo říditelný software od firmy Voyetro<br>
potenciometrem, pouze instalace je mažná pouze z<br>
softwarem.<br> **SOFTWAROVÉ zavolá si Windows sóm<br>
SOFTWAROVÉ zavolá s** 

Testování na prvních několika

 $-1$   $-1$   $-1$ 

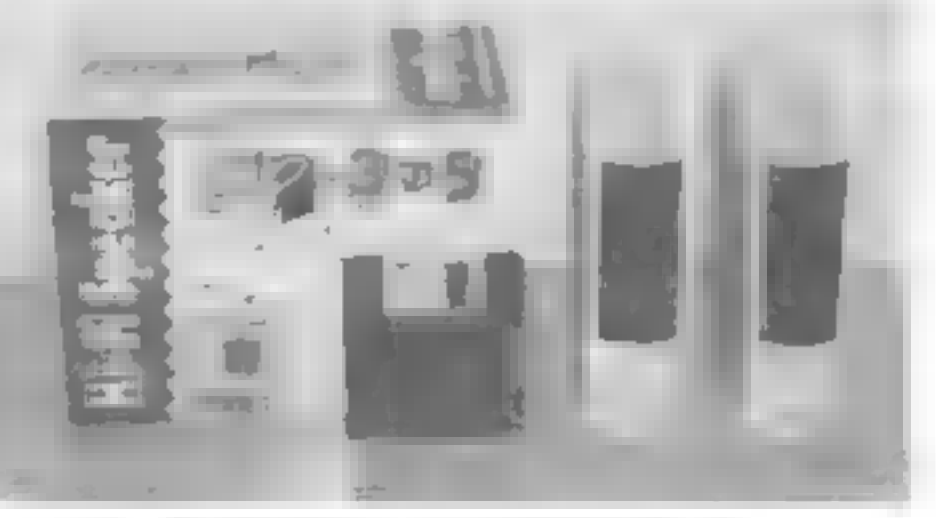

Reproblednicky selke zvukové karté hadil než.

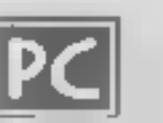

Wave table modulu, není po- statná.

#### Osrarní rEsry

Game part pracule spolehlivé<br>na pomalejších PC, nad<br>486/100Mhz je port [iž nestabli<br>nf, aviádání programů jaysti-<br>kem je obtížnější. Náprava je<br>možná použe vypnutím turbá<br>nažná použe vypnutím turbá<br>na port 170, IRO 15, což

#### Závěn

Karta se prodáva za cenu ko-<br>kem 2200,-Kč, což ji řadí do<br>skupiny nejlevnějších a "jošič-<br>schopných" zvukových karet<br>Karta byla otestavaná v DOSu<br>622 » ve Windows 3.11 a uká-<br>zela své výhody i nevýhody<br>Pokud si zájemce chc

# ŠIFRY & POČÍTAČ  $2.51$

Při šíhování různými síhovacími klíči se používá **smluvené heslo**<br>Může to být nějaké jméno, název nebo jiný domkivený čítelný text.<br>Heslo však může být stanoveno také přímo číselně, bez závislosti na<br>čítelném textu<br>Ukážeme

ABCDEFGHIJKLIANOPORSTUVAVONYZ<br>Kaźdé písmeno hiedáme vzdy od začátka huula Písmeno čískyeme tak, jak jdou v obecedě za sebou Je-li následující písmeno<br>abecedy v hesle až za předchozím, zústáváme ve slejném řádku.<br>Následujíc

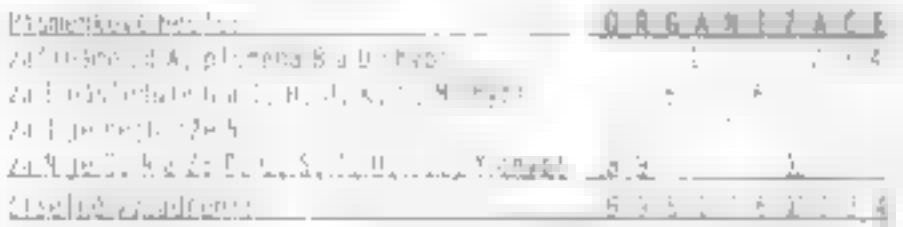

**2. Převed číselného hesia na číselný písmenkový tud:**<br>
liž předchozí tobulka ukazuje na možný postup. Do jednoho řádku<br>
vypisujeme čísla (od 1) tak dlauho, dokud se nemusíme vracet.<br>
Každý návral: zapisujeme do nového řá

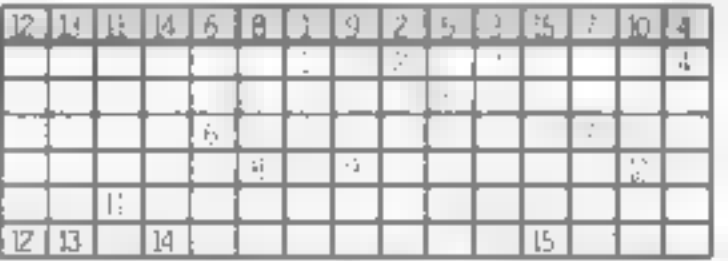

Hned na začátku chci zdůraznil, že nalezení textu nesí vůbec jed-noduché, jestlíže o jeho obsahu nemůžeme nic předpokládat. U kratších hesel nemusí **na** řešení lednoznačné. Například hesla<br>**OPAVA = PRAXE** představují steln

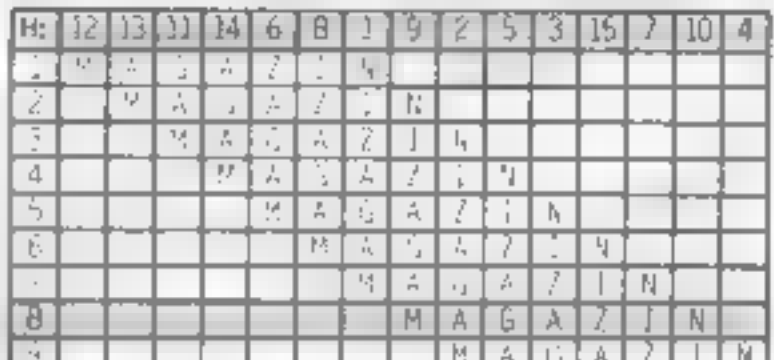

**Vylučování posunů metodou span:**<br>Posun č. 1. Písmenem A abeceda začíná, proto nemohou být očís-<br>kovány čísly 13 a 14.<br>Posun č. 2: A jsou pod čísly 11 a 6, zatímco i je pod 1.<br>Posun č. 3: Písmeno Z je pod 1.<br>Posun č. 4: P

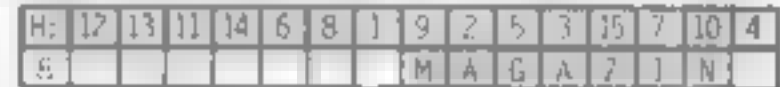

- Ostatní písmena dopiníme například podle těchto úvah:<br>- jestilže A je pod 2, musí být A i pod 1,<br>- protože G je pod 5 611 pod 7, musí stát pod 61 bud 61 nebo t,<br>- posiední A je pod 3 a 5 (G) stojí před 4, proto pod 4 může
- 

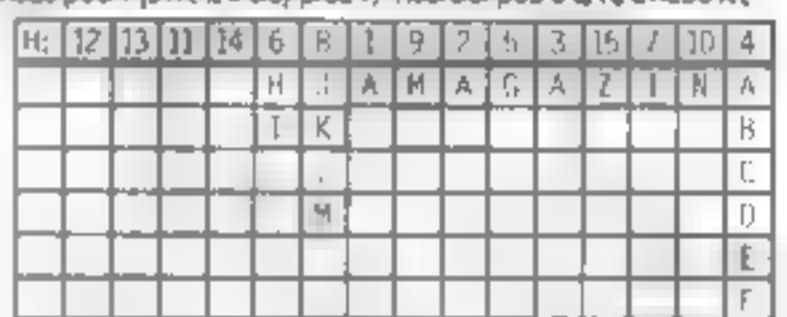

Pod 4 musí býl samohláska. E je lepší než A Všimneme-li si pod<br>úsekem 6 8 bigramu-líllil, napodne-nás začátek **PROX** a zjistíme, že<br>skutečně vyhovuje. Heslo je **PROXIMAMAGAZINE**<br>Nalezněte heslový text k tomuto číselnému he

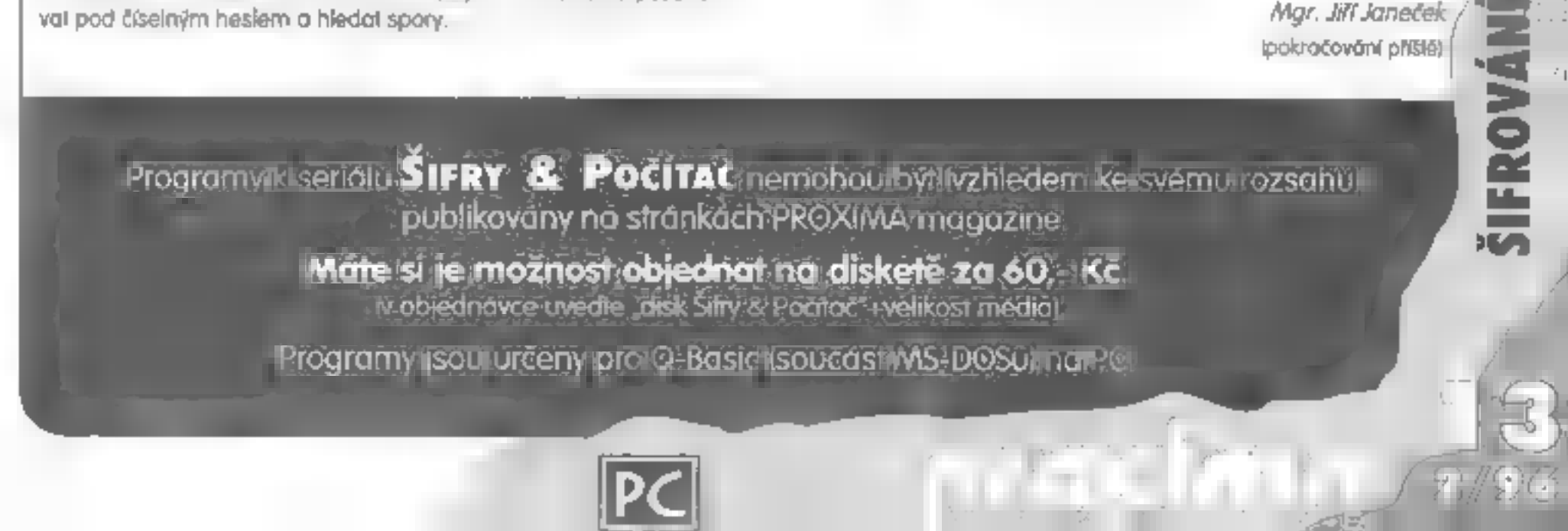

Firma CD-FOTO BLER nám loni k vánocům poslala

"herní" konzolí 3DO, která dokáže formát<br>PCD číst, zobrazovat, zvětšovat, zmenšovat<br>nebo otáčet v reálném čase (kam se hrabe<br>486 DXS nebo Pentium - vubalení dívky z ti-<br>tulní strany trvalo asi pět minut!).

milý dárek: CDčko plné fotek... a na těch fotkách jsou samé krásné a mladé fotomodelky. Asi Vám budu stěží popisovat, jak která modelka dobře vypadá (prohlédněte si obrázky, to bude daleko výstižnější než kilo textu), takže se zaměříme spíše na toho, kdo ty naše český holky na CDčko dostal.

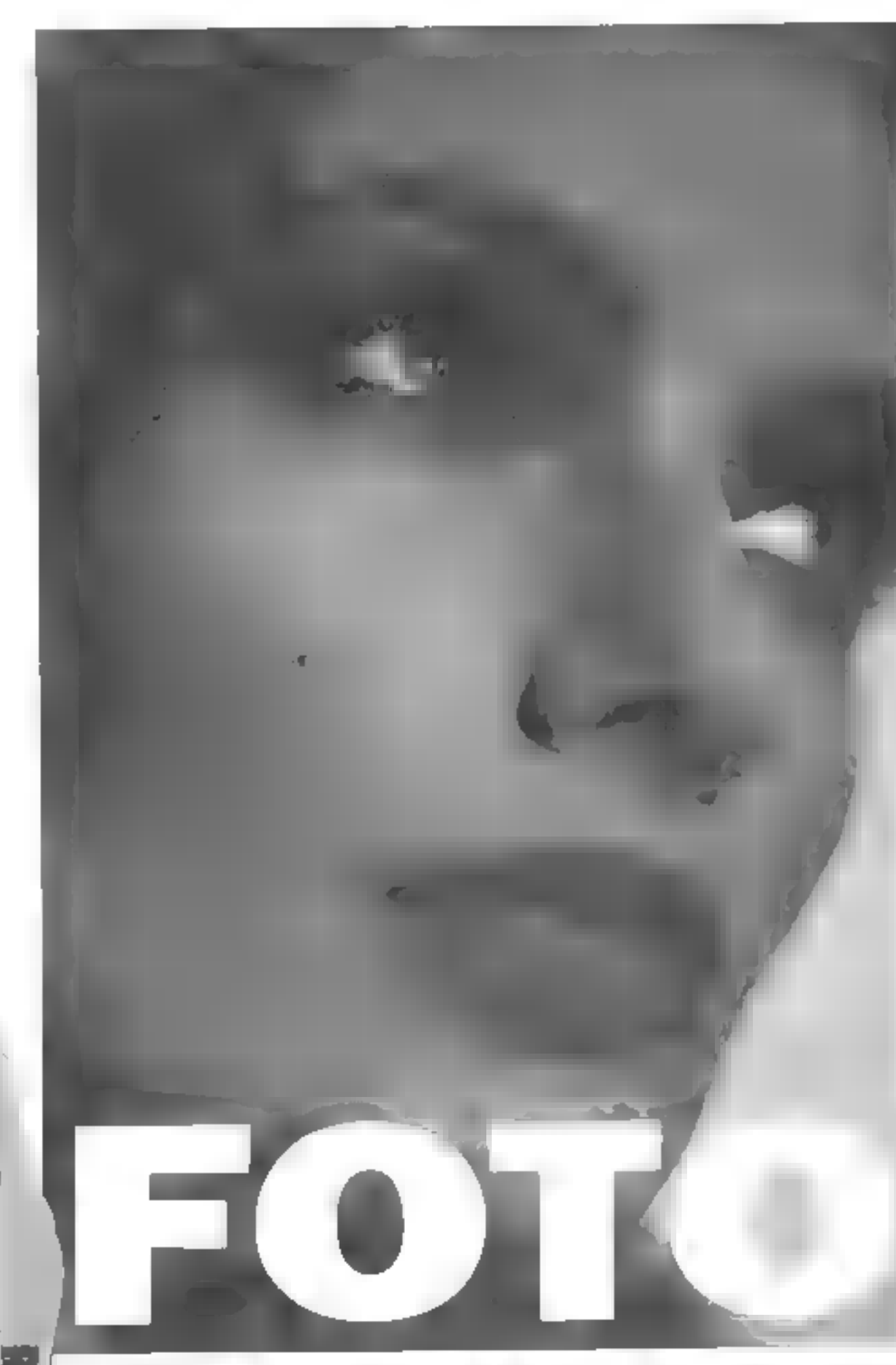

#### CD-FOTO BLER

Firma CD-FOTO BLER se zabývá digitálním<br>zpracováním fotografie - od začátku roku<br>1995 provozuje technologii KODAK Photo CD<br>a zpracovává maleriály jak ve formátu<br>Master Photo CD lak i PRO Moster Photo CD.<br>V praxi to znamená

#### FoRmáry op KODAKu

Formát PCD je jedním z mnoha grafických<br>formátů jako např. TIFF nebo GIF. Obrázek je<br>v PCD uložen v nějaké obzvlášť zakompri-<br>mované tormé, protože když se ho pokusíte<br>otevřil, nabídne Vám program (např.<br>Pholoshop) pět maž

Vykomprimování jednotlivých bází trvá růz-<br>ně dlouho - jednak záleží na velikasti báze<br>samotné (čím vyšší, tím víc se načekáte) o<br>pak i na programu, který pro otevření sou-<br>boru použijete. Tady <u>sa</u> zajímové srovnání s

objektivem Jadrana Šetlíka

#### Dazší CD

Modelky na CD-ROM nejsou zdaleka jedi-<br>ným titulem, který firmo CD-FOTO BLER nabí-<br>zí. Ve spolupráci s Národním technickým<br>muzeem pracuje na projektu Elektronické<br>muzeum fotografie (tiluly "Krásné časy,<br>Rudolf Bruner-Dvořá

George K

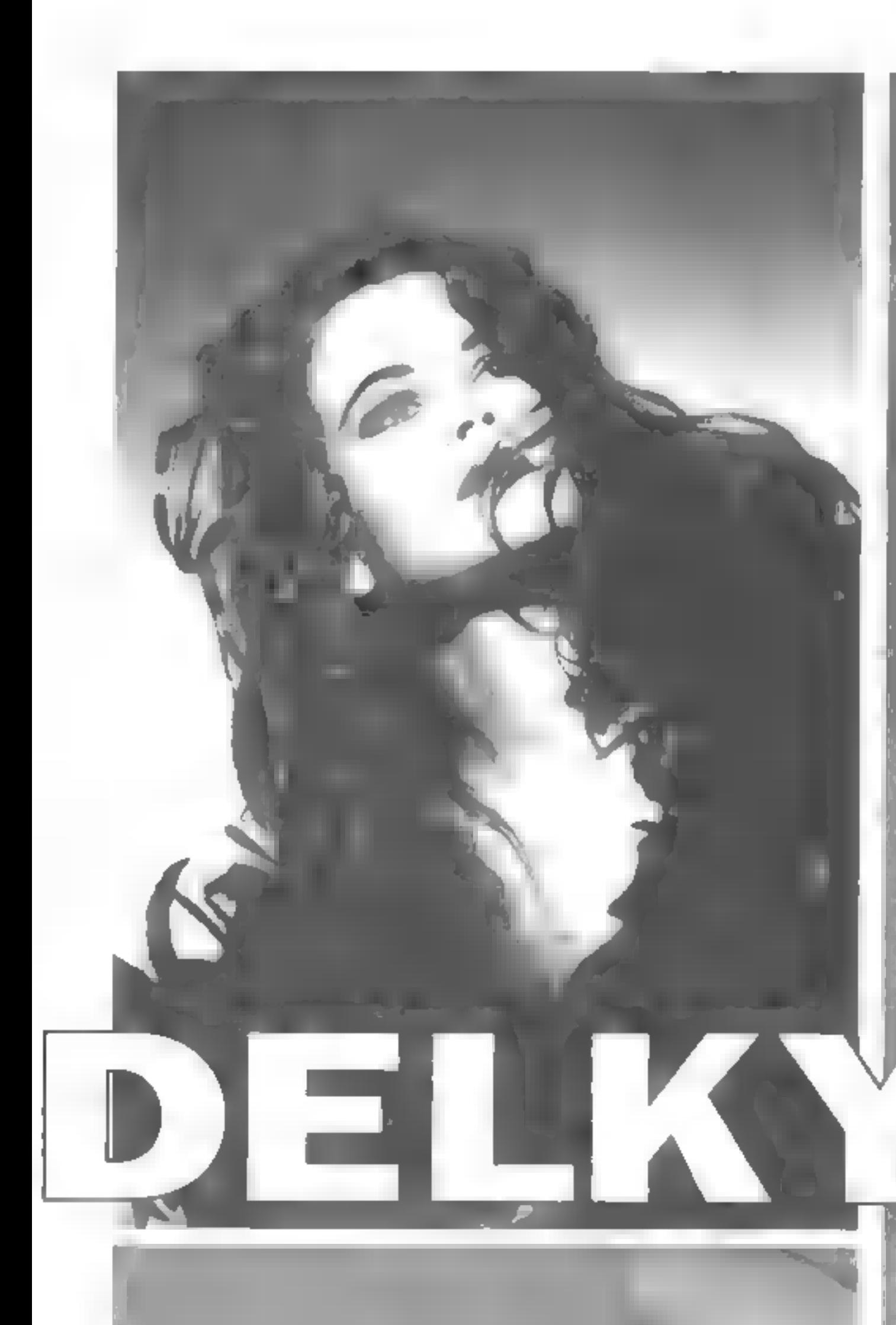

# Jedren<br>Šetlik

s narodil 19 ledna 1952 v Terstu<br>smíšenému česko - talskému páru.<br>Jeho prvním fotoaparátem byl přístroj značky. ARGUS, který dostal od svého dědy v roce 1964. Prvním modelem se stala: jeho babička,

tuž oby později když<br>pobýval se svým otcem v Římě, začal fotit profesionálně. Stal se údajně nejmladším lovcem snímků<br>slavných osobností. Impulsem k tomu. nejspíš byl jeho snímek Cloudie Cardinal, kterou vyfotil víceméně náhodou kímě na ulici.<br>V těchto počátcích Setlíkův<br>fotoaparát zachytil takové<br>Šeobnosti jako Raguel Welchovou,<br>Anthony — Queeno, © Roberta Kennedyho, a jiné

IVe smém studiu JADRAN<br>vytváří: pro zákazníky kalendáře prospekty, eklamní fotogr: umělecké prirety tot – Gid<br>Ve vé kavadní – Setík upracoval s mnoha domácími zohraničním fir<u>mami ako</u> např. Jablonex; Merkuria, Super Rife,

V Čechách začal Jadran Šetík studovat na. SPŠG, Wu však<br>nedokončil počátku se věnoval teportážní fotografii, níž zanedlouho přesedla <sub>na</sub> Idesign a šnímky architektury "eko děmánod: e reklamní a. módní f lotografie, ve které dokáže uplinit. svou. schopnost, za pomoci vizážistů, citlivého nasvícení a správného úhlu<br>pohledu výtořit z pěžné "lívky. atraktivní ženu.

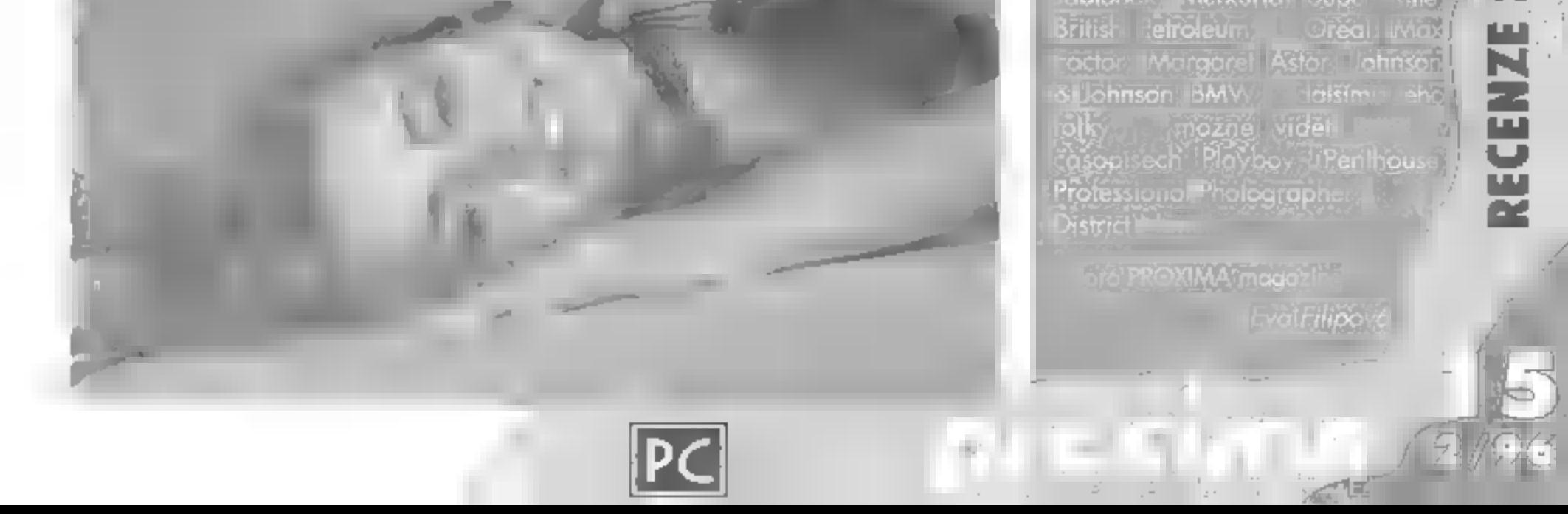

#### DISCWORLD

Tak tolo je zábovná loniastická adventura,<br>podle tajupného příběhu Terry Prachetla, velikteré svět pluje skrz nekonečný prostor na záklech čtyř stonů, které nese obrovská želva.<br>ankhMorpork, největší měslo na světě, je k p

#### DRAGON LORE

**PROGR** 

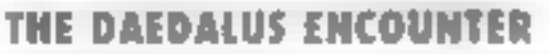

**THE DAEDALUS ENCOUNTER**<br>
Pise se rok 2135 - poslední den první mezih-<br>vézdné války iste sifelec první tiřdy Casey<br>
O'Bannon, plnící úkol na palubě stíhačky TAS.<br>
Pilotem je poručík Ariel Math-eson, houževnotý<br>
a zkušený d Pilotem je poručík Ariel Math-eson, houževnotý JUNGLE STRIKE

Pomsiěte smrt vašeho otce mečem a<br>
chytrostí v této neobyčejně dobře rendero-<br>
vané RPG adventuře S dobrým scénářem<br>
a stejně dobrou grafikou příchází<br>
Mindscape. Je to demo, které jistě potě-<br>
st všechny nadšence RPG<br>
Děj

Od Gremlinú přichází toto vynikající pokračování Desert Strike, využívající tu samou helikoptéru Apache, ale s úplně novým prostředím ke<br>zdolání Válka v Perském zálivu byla vyhrána,<br>ale práce pilotú neskončila.<br>Mise, což m

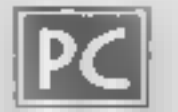

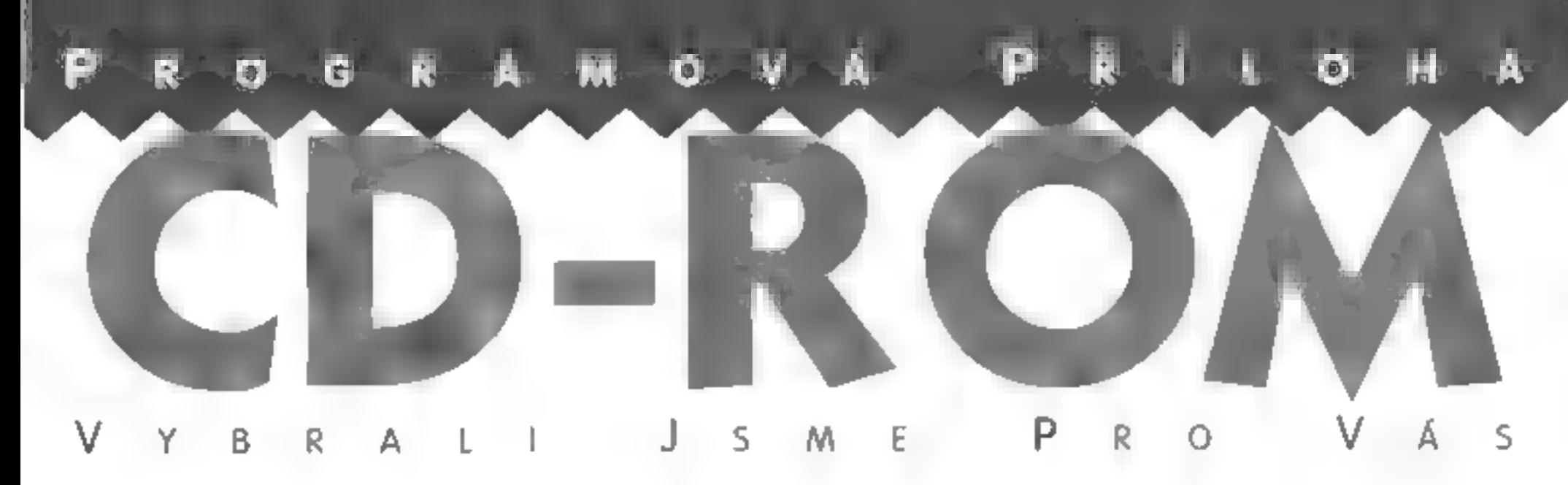

nádherných bytost, které se mohou přidat ke kvalitám tohoto fulu.

#### DUNGEON MASTER II

Legenda o Skulikeepovi není pouze obyčej

ným pokračováním úspěšné hry. Dungeon<br>Master II vás ponoří do realističitějšího světa<br>Oo světa umělé inteligence, kde bytasti myslí<br>Jen na sebe a mají svůj vlastní způsob chová-<br>ní. Do světa, který umožňuje obchodování. Do

uvóznul na nepřátelské lodi. Jediná naděje pro<br>posádku je, že najdete cestu ke svobodě vyře-<br>šením problémů, překonáním pastí a oddále-<br>ním smrti

CD-ROM Games, více jak 35 hratelných dem mezi nimiž jsou Dragon Lore, Warcraft, Space Ouest VI...

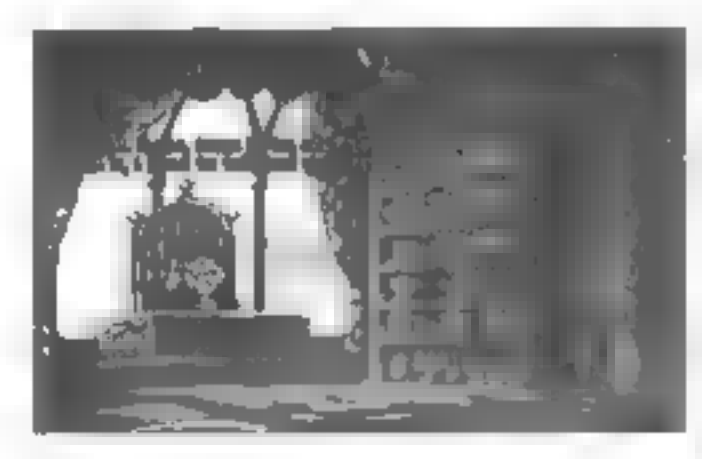

#### SIMON THE SORCERER II

Adventuresoft není ještě přípraven opustit své<br>míslo na pôdlu, oby přešel na RPG adventury.<br>Jestilže jstě byli zormoucení odchodem<br>Simona, pak g zde právě pro vôs nový díl, aby<br>přínesl úsměv na voše tváře Adventuresoft<br>pro pomstil

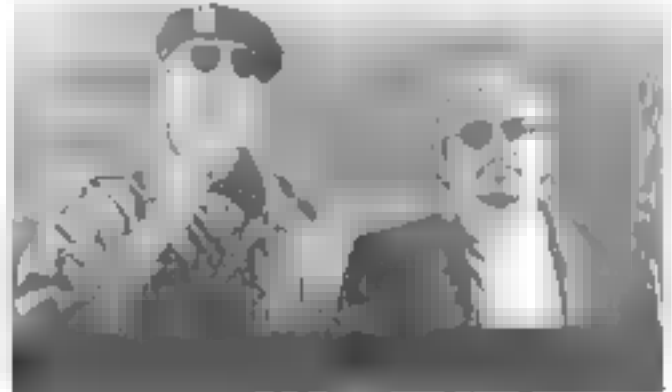

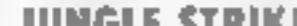

![](_page_18_Picture_1.jpeg)

Kolekce dem od 7th Level idos bd ními demo H8ž s object preto kolem ker obřaní idos boře preto kolem ker obřaní měste preto kolem ker obřaní Más nápsy Arcole Spaniel Más nápsy Arcole Spaniel Más nápsy Arcole Spaniel Más ná těchto planetek poskytuje výběr tří dem. Kliknete-li myší na první, mů-2ete spathi Batile Beast, Arcade America nebb Take Your Best Shot<br>
To Krondon: Tear Of The Gods a G-Norme No a pod Iteh je Tuneland.<br>
The Great Word Adventure of The Gods a G-Norme No a pod Iteh je Tuneland.<br>
The Great Wor

Hlavní hrdina Joey musí cestovat po Americe a sbírat své kamarády : . obludky aby se společně pokusi obnov Koiori kerá se poopla žcesh Open Vivo Gol (do moře. A jak mohl celý stát spadnout do moe? Abych vás uvodl do B A a ů situace Jacy spal ve sve posteli a přatelé se ho snažili vzbudit. Po<br>tom, co vyzkoušeli všechny komiksové způsoby se rozhodli, že ho vy-<br>hodí do vzduchu. Když naplnili celý jeho dum dynamitem, slato se něprášeni po státech Ameriky.

Take Your Best Shot - pamatujete si ještě na televizní hru tenis, klerá letěla kdysi za minulého režimu? Jestli ano, pok zde můžele vidět do-<br>konalou podobu této gamesy. Nejde o nic jiného než svojí polkou brá- za zapředná zvoji podobu této gamesy. Nejde o nic jiného než svojí polkou bránit svislé stény (dají se přidat i vodorovně), aby jimi neproletěl miček. který létá uvnitř prostoru. Uprostřed hříště je obličej jakéhosi chlapika, který při zásahu pěkné mění podobu své hlavy. Podle toho, jak dlouho vydržite odrážel míček, vám naskakují body

![](_page_18_Picture_7.jpeg)

## Obsah CD-ROM

<u> Ujuguaya da</u> Tio

**Report Follows** 

tropoli (melito)<br>Misso aleman missouri  $-10.3$ 

Drugo a Modosa Creati<br>196, Mis Rain, Modosa a 50,

and Different Planet of

s world<br>366 <del>406 yang kalendar</del><br>md.

Dragom Lare<br>El 360 AMB RAM Sonura

**R. D. R. Landson** 

P. Philips

**FX Fighters**<br>El 456 Dicis<br>Ornostoviche **SERVAN SE** 

**Hondball (v)**<br>EE 386/33, 4MB RAMERO, NO.<br>Zaliano kartu<br>B. Enter Strebourn amount to her<br>solved po them means when

**Jungle Shiller** E 386, 4MB RAM, HO VGA SH<br>O burzorow Movem, 1979, 4M<br>Street main 17 Sheku (2019)

**Heart &**<br>H Sagda <del>Marton</del><br>Rolling

**EN 3460x** <del>Musical</del><br>ROLLING<br>Musical Musical A<br>En 386, AMB RAM<br>De Q - nahoru Al delus Brame Pro<br>Idoprovo<br>The Brame Musical Al delus Brame Pro

Work<del>en.</del> RIGGS AND LOW USE SEC 四

And Children in **2000 1000 1000** 

## CHCETE-LI SPUSTIT DEMA Z CD,

**POSTUPUJTE TAKTO:**<br>Viožie CD do vaší CD-ROM mechaniky a v DOSověm příkazovém řádku<br>přeskočie na příslušný dísk. Například, pokud mále vaší CD-ROM mechaniku instalavánu jako dísk D, napište D: a ENTER<br>Vše, co je uložena na

NU. Da něj se dostanete po napsání a odeslání příkazu MENU opět v DOSovem příkazovém řádku. Následně se vám vypřší všechny fituly ulo-Tene na tomta kompaktu. Pro spusteni kretatokoliv z dem sięci napsała dostał čísło příslušející pozodovanému titulu. Některá dema sa částečně nebo úplně instatují no hard disk, także po vás budou vyzadovat<br>soutikas k prove 1 Mohou se loké vyskylnout problémy s nedostatkem konvenční paměti, polam je poffeba ji potřičně nokonfigurovat.<br>Při problémech můžete volat technic-<br>kou podporu na tel : 01 202 299900<br>jupozorňujeme, že toto číslo je do za-<br>hraničí

![](_page_19_Figure_0.jpeg)

Spear Of Destiny - znáte hru Wolfenstein 3D a líbila se vám? Jestliže ano, pak neváhejte a kupte si toto pokračování se stejnou hlavní postavou - B. J. Blazkowitzem.

![](_page_19_Picture_2.jpeg)

Dostall jste se do doby druhé světové války. Jako B. J. Blozkowicz, jeden z nejlepších<br>agentú aliance, jste byl vyslán na území<br>B. Německé říše Zde mále za úkol projít<br>německou pevností Wollenstein a najít<br>B. Kopí, kterým Versailles). Úkol to není samozřelmě<br>
jednoduchý, protože pevnost je plná<br>
německých vojáků a bez mapy hledat<br>
cosi v lakové změli chodeb je pořádný<br>
offsek.<br>
A led něco ke hře samohné Po úvod-<br>
ním obrázku se zobrazí menu

Ted již vstupujete přímo do děje. Ocidate se<br>na začátku pevnosti prvse už aj pouze a jen<br>ve voších rukou. Musíře se nepozorované polity<br>bovot po chodbách, aby vôs hned jen tak<br>někdo nezměnčil latinule někoto spaniře, pri<br>

Na koždém patře jsou dvele, které se dají<br>snadno otevitř, ale i takové, ke kterým musíte<br>mři klíč. Ten musíte najít nebo získat ad ně-kterého ze strážců. Za jedněmi dveřmi se<br>skrývá i výtah, který ukončuje daný level a<br>pře P. Philips

![](_page_19_Picture_8.jpeg)

![](_page_19_Picture_9.jpeg)

fatínku?!, "Don'l hurt me." (Neubližuj<br>mi.), "Bring fem on!" (Vem je všechny!),<br>», "I am Death incamate!" (Jsem pře-<br>» (viēlená smrt!). Podle vaší volby se<br>» bude hra dále odvíjet Jde a to,<br>«kolik strážcú pokladu na vás bu

![](_page_20_Picture_0.jpeg)

# JAK JSEM UHONIL

Předem svého příspěvku po-<br>dotýkám, že se považují se za<br>pocivého a svědomitého uži-<br>vatele PC, který pracuje se<br>spoustou různého softwaru, af<br>(sou to shareware na CD-ROM<br>nebo na disketách, a stále se snažím dodržovat zásady

ochrany profi virům<br>
Nedávno se mí však přihadila<br>
divná věc. Instalační program,<br>
který jsem používal ke korbě<br>
instalačních disket shareworu,<br>
o který jsem používal ke korbě<br>
instalačních disket shareworu,<br>
o který použí

však naznačovaly podivnosti chování systemu, zejména<br>ukazovaly na cosi využívající<br>nekorektně VIDEORAM.<br>Například starý známý pro-

rážkom. Pro jistotu jsem dal<br>senio příkaz no začátek, i no<br>konec<br>AUTOEXEC BATu. Vysledek se<br>podle nadatovil. Soubory se podle<br>odojú srovnávoral databáze ne-<br>ustále měnily o lesty no ativní<br>virus v paměli a heutistický test

dál Ořezával (sem AUTOE-<br>XEC BAT a CONFIG SYS o dolsí<br>příkozy až došlo na změnu příkozu LASTDRIVE=Z, na LASTDRIVE=K<br>VE=C IIIII následném vypnutí<br>ROMshodow, iii pro (istotu vy-<br>pnutí všech coche se virový<br>slav už nevrátil,

podobná vyrážka sužuje<br>mnohé užívatele PC, protože<br>zcela uniká běžné pozor-<br>nosti o novenek svádí po-<br>zomost na vadu disketo-<br>vé mechaniky či instalač<br>ních disket Tolo hyzení<br>může podporovat množ-<br>sM neoprávněných rekla-<br>m

 $-5t$ 

gram PCTOOLS 4.2 byl na ob-<br>nazevce monitoru čímsi přímo<br>zneřváten.<br>20 Prověfera funkčnosti měho<br>instalačního programu na ji-<br>ných PC a konzuliace is jinými<br>uživateli ukázajý na závadu v<br>programu. Použitím jiného in-<br>stala

# OXI

Speciální karty Gilmous Ev Wonder

contraça ca extendire<br>eso distante televisi so político, la turne vidas<br>villag 17 sufede eso delle uni situativo

thing City-2012 (2013) Selections of HDBDC<br>The Shame Principal in the substitution of HDBDC settings<br>And painful in The Chapter of Conference Co

.<br>Pada tudi shi<br>Pada tudi she padan ang manama

Multimediální tituly na CD-ROM.

Krijged Copy<br>Kirkenspele Prote i D. Ratol Inver Deelth

e) esta fundamentalgolaxia

Talker A4 Orthos protecut challer June 10, 1999 on 1999 The West

Stor (C-2741)<br>Stor (C-2741)<br>Storet for Temmes credited I makes

9-in 10, 240 bioj lingularo.<br>Selektrista je primana indižna na trko

Ver Lu (240 c) bez kaltera

surren<br>Terrides estables beneave his second begins<br>Wright M2 per his na lote

Thinking and collaring perdipend no method of they

Systèmy virtudini reality VEX I Purchigenti<br>PAB-1 - Jordanne Partien - Williams

Memorany CZ<br>Vyului anth<sup>ini</sup>ny katolehov himov

Fight Fridesh loto historia<br>Americanism

Akasembli in strumismiti

**TISKÁRNY** 

**Tigkday** Star

Stor LC-90

51-844

10-300

10. 40

Tiekdryy Epoon

Ingirine an delectional

The girlin Mr.

8 000

 $11650$ **23 760** 

> **L 785** 1813

 $\frac{2535}{1230}$ 

454 520

490

550 **TDAT** 

1 190

1240

3700

![](_page_21_Picture_748.jpeg)

The Particular Content of  $\sqrt{2}$  Schultzarian ( $\sqrt{2}$  Schultzarian ( $\sqrt{2}$  Schultzarian ( $\sqrt{2}$  Schultzarian ( $\sqrt{2}$  Schultzarian ( $\sqrt{2}$  Schultzarian ( $\sqrt{2}$  Schultzarian ( $\sqrt{2}$  and  $\sqrt{2}$  schultzarian ( $\sqrt{2}$ 

Account to the Control of the Control of the Control of the Control of the Control of the Control of the Control of the Control of the Control of the Control of the Control of the Control of the Control of the Control of t

#### /OA karly pro Windows 95

![](_page_21_Picture_749.jpeg)

arrange and Wonter 14" his MPR-11 Wonder 14" No MAR I

#### Dase - skilled as zdrojem

Windower Codegert' Jdrej 200 W<br>Windower Shyhawk", rdrej 200 W<br>Mindower Shyhawk", rdrej 200 W<br>Mindower Codegert', rdrej 200 W<br>Siko-200 W

#### Kidwaankee

![](_page_21_Picture_750.jpeg)

#### *<u>Lohanne OEM</u>*

![](_page_21_Picture_751.jpeg)

 $2320$ 

 $1700$ 

 $-490$ 

15 630

995

 $|30\rangle$ 

 $-144$ 

2.81

94

 $4.71$ 

4.29

6.0%

1-63

 $0.52$ 

 $6.56$ 

12,000

![](_page_21_Picture_752.jpeg)

![](_page_21_Picture_753.jpeg)

#### PC sestovy

 $en$  $\frac{\phi_{\text{TS}}}{\phi_{\text{ST}}}$ 

 $\mathbb{P} \subseteq$ 

7162  $\frac{1}{|V|}$ 

 $\frac{1}{2}$  $\frac{N^2D}{2}$ 

![](_page_21_Picture_754.jpeg)

AND THE RESIDENCE ROO DAM, I WAS IMPOUNDED. deland. PET lechnavoge fami-

![](_page_21_Picture_755.jpeg)

![](_page_21_Picture_756.jpeg)

# **MARTILIS** INKOUSTOVÝ TRPASLÍK

Tak se mi, vlastně ani nevím jak, dostalo do ruky<br>fiskárna Canon BJ-30. Když jsem ji vybalil z<br>úhledné krabice z recyklovaného papíru, zjistil jsem, že tiskárna je právě tak velká, aby se do ní<br>vešel list papíru A4. Svými rozměry 300x265x153<br>mm v rozloženém stavu je skutečným trpaslíkem<br>mezi tiskárnami. Hned mě napadlo, že by byla<br>ideálním doplňkem k notebooku (c

Manuál je napsán v češiné ili<br>je v něm praklicky všechno, co<br>by užívatel neznatý práce ii lis-<br>kámou mohl patřebovat inod-nosím známkou () Malezi jsem<br>v něm i sežnom příslušenství,<br>které výrobce ii liskárně prodá-vá. Dále

papiru za až neuvėřitelný čas 1<br>minuty, a to velice kvalitně a tiše<br>tminuty, a to velice kvalitně a tiše<br>tminnochodem maje 24/ahlíčko-vá tiskárna Panasonic KX-2¥23<br>tiskár za minuty) BBI testu fisku z<br>nAS-DOSu jsem chlét vy

![](_page_22_Picture_6.jpeg)

![](_page_22_Picture_84.jpeg)

Objednací lístek vlažte do obálky a zašlete na adresu. <u>by conservative conservative conservative conserva</u> PROXIMA-software, Velká hradební 19, 400 01 Ústí nod Lobem

![](_page_22_Picture_85.jpeg)

zobrazují právě naslovené pa-<br>rometry tisku, lunkce zmenšení<br>fisku - tiskárna umí tisknout v<br>měřítku 1:1, 2:3 o 1:2. Další ob-<br>rovskou předností 8J-30fiky je<br>novskou předností 8J-30fiky je<br>novskou předností 8J-30fiky je<br>no

ası jako každý výrobek své<br>přednosli I nevýhody K přednostem bych zařadil design,<br>rozměry, možnosl napájení ba<br>teriemi, avládání, LCD display,<br>tunkci zmenšování tisku, podo-<br>vač papíru a samozřejmě cenu<br>tento molý zázrak l

Tomáš Homolka

![](_page_22_Picture_11.jpeg)

TRPASLÍK INKOUSTOVÝ

Historie Internetu se začala psát v roce 1972. Tehdy se ve Washingtonu konala první mezinárodní konference o počítačové komunikaci, na které byl poprvé veřejnosti představen ARPANET - do té doby přísně utajovaná americká vojenská počítačová sít. Na konferenci vznikla pracovní skupina, která vypracovala návrh sdružení nezávislých a autonomních počítačových sítí, propojených navzájem prostřednictvím bran do sítě ARPANET.

 $=$  $SLUZBY =$ 

Toto síť se velice brzy stala ve Spojených<br>Státech velmi papulární - zejména díky<br>elektronické poště Jako největší výhodu<br>elektronické poště Jako největší výhodu<br>elektronické poště Jako největší výhodu<br>elektronické poště p sem inlemet "vsiľebal" i většinu ostatních<br>sílí, které v lé době vznikoly, a dnes již oni<br>nekre přesné spočítal, kolik sílí a podstil je<br>bud přímo či prostřednictvím různých bran<br>vlastné k Internetu připojeno - Internet pr

posilat ,doplesy - o to nejen jako jednodco<br>
z foreken domini posilat (alors souboy)<br>
calistativny die tokie jolos souboy<br>
nejviznějších typu ni birmánů Vyhodou<br>
nejviznějších typu ni birmánů Vyhodou<br>
hely v době přijetí z

diskusnich skupin nezahrnuje pouze od-<br>borná či vědecká těmata, ale v podstatě<br>jakákaiv těmata, na kterých se účastníci<br>dohalnou<br>dohalnou<br>dohalnou v rodiněm čase, i.j.<br>Dolší možnosti komunikace pr. síti jsou<br>"požnovný uživ

#### WZzDÁLENÝ PŘÍSTUP

#### Kommuner

Jednou z nejvělších výhod spojení počí-<br>tačových sílí ja bezesporu možnost vše-<br>obecné komunikace jejich uživatelů.<br>Základem komunikace v počítačo-<br>vých sílích je **elektronická pošta, e-<br>mali** Všichni uživatelé, připojení

Dalším významným přínosem propojené<br>sílě počítaču je možnast využívat a sáflet<br>výpočetní a diskovou kapacitu výkonných<br>serveru a superpočítačů. Ke sáflení pro-<br>středkú vzdáleného počítače se v síti<br>internet používá protoko

![](_page_24_Picture_0.jpeg)

jí na vzdáleném serveru, který vlastně<br>vzdálenému užtvateli propújčuje svoji vý-<br>početní kapacitu.<br>Probíhá-li výpočet na vzdáleném počítači<br>výpočet, musíme na tento počítač dopravit<br>vstupní dola, o přesunoul výsledky výpoč

**INFORMAČNÍ SLUŽBY**<br>
There's Gold Treasures in the Networks'.<br>
Piká známý omerický počítačový odborník.<br>
James Martin - pokladem Internetu není<br>
ovšem zlato, ale informace informace upl-<br>
ně ii všem, co vás napadne, i o to

**REFERENCE** 

ných státních a vojenských institucí, vý<br>
znamných průmyslových a obchodních fi-<br>
k rem, dopravních a leteckých společnosti<br>
torz, finančních i komoditních, bank a celé<br>
řady dalších organizací. Nejrozšířenéjšími k norodin

![](_page_24_Picture_8.jpeg)

"surfování" po internetu, ví a čem mluvím,<br>kdo neziausil, má čeho litovat. WWW nebo<br>W3, jak se název této služby obvykle zkra-<br>cuje, je vrcholný produkt informačních<br>technologií dneška. Sjednocuje hypertexto-<br>vé a multimed jednotlivých odkazů jsou všechny informa ce propojeny do všeobjímající informační<br>povučny. Systém WWW unožituje zobraní nejen leodových, ale i grafických dat,<br>zení nejen leodových, ale i grafických dat,<br>odkazy mohou směřovat na obrazovou vislomaci, zvuk, videosek

character like Amanda, Hunther Locklear's character. That's a puls I could dok my torth into. In fact, I'd like to take on Amenda" From one funcels' ans dead blande to mother, Heather, look suit

Takhle nějak vypadá software, kterým můžete cestovat po Internetu. Obrázky jsme poškodil my, protože nejsme pornografický časopis

#### ZávěR

Všechny služby, zde vyjmenované, isou<br>pouze základní nástroje, které zpřístupňují<br>uživatelům Internetu nepřeberné množství<br>služeb dalších. Internet sice zatím není vy-<br>sněnou informační dálnicí, ale je to kaž-<br>dopádně cest dlouho čekat, dopódně cesto, která k télo dálníci po-<br>malu ale jisté min. Na bouřlivý rozvoj<br>dalších služeb nebuderne určitě<br>dlouho čekat<br>jing. Dušan Smetana

**MB** 

# UROB RECEPTÁŘ NEJEN B SI SáM

ZDRAVÍ VÁS NOVÝ MINISERIÁL NA ng stånkår). Proxima magazine Nebudeme<br>
olohom obråzav kiel promptinå harka kade<br>
a plejdene kvåls. Tak kely Proce, en provinc<br>
se plejdene kvåls. Tak kely Proce, en bravy<br>
olovidösi, že firma Proxima nabřzí kromě<br>
slovače

(zvidste lepši) sou no výkon počítoče vůbec ly<br>nejnáročnější oplívace. Proto bych si dovoli doporučil počítoč Penhimn, jehož dálší výho<br>doporučil počítoč Penhimn, jehož dálší výho<br>nem budovcím zvyšování výkonu Počítoč 486

**MAINBOARD, TAK, A HYNÍ BY-**<br>chom si měk alespoň rámcové objasnit, co<br>znamenají výše vvedené termíny Tedy main-<br>board imatherboard - hlavní/molefská deska,<br>česky základní deskal je hlavní součástí počí-<br>kače PC. ké a mecha

právé procesor. Z toho logicky vyplývá, že čím<br>rychlejší procesor, tím rychlejší počítač. Není to<br>však oni zdaleka tak jednoduché, pratože ko-<br>munikace mezi užívatelem a procesorem je<br>realizováno prostřednictvím penierií o

PRocesoR (CPU) JE HLAVNÍ VÝ konná jednotka počítače. Instrukce a příkazy,<br>Ideré počtači uživatel předává zpracovává

#### SBĚRNICE. S PROBLEMATIKOU PE-

nierii úzce souvisí pojem sběrnice (bus), který<br>lze definoval jako soubor vodičů dalových,<br>odresových a řídkích tiyzická organizace) a<br>komunikační protokol flogická organizace) z<br>hlediska stavby PC nás zajímají pouza sběrn

**GRAFICKÁ KARTA JE POJEM, O**<br>
klerém by se Joho dolo napsat víc, než by m<br>
veško na skrály magazónu. Vezmeme lo tedy<br>
zlyčilic Existuje nékolik typu grafických karel<br>
zlyčilic Existuje nékolik typu grafických karel<br>
zlyči

Schwarz a hardwierd (mir ab 1909) wil politich<br>Le rouvinaire Delartte Guer a Delartwick (Kompakt .<br>New mane limit profil or within's subjected is.<br>departments of advanced office The process degrees to concentrate ending - Jesue Schippilly Listando ander

#### **HRY**

#### České hry – komplety

Bart (Steams 15 not 1<br>
Sat Premis They According News Limited State 1<br>
Life State Independent Couple Dash Beaded<br>
Life State Dringen, Alexin, Double Dash Beaded<br>
Expedice D http://www.togic.com/<br>
Mah Jongg Beats State Stat 150

kylasma. IF diegot & seamond 199400 Emaino n. 20 janj 18 kolonija.<br>Modele umjetno na Salomi 50 ssu gobert

#### Zekonskéní kez z kovenského

![](_page_26_Picture_382.jpeg)

![](_page_26_Picture_383.jpeg)

#### Zahraniční hry od CodeMoshers

 $\frac{1}{2}$  and  $\alpha$  is the contribution of the final state  $\alpha$  is a substitute of the contribution of the final state of the contribution of the contribution of the contribution of the contribution of the contribution of

4 Socret formedalism 14 fand.<br>The second contract of the second contract of the second contract of the second contract of the second contract of 150

Dr. 22g Croker Right 15 Metal<br>Magnification of the second contract contract of the result of the contract of the contract of the contract of<br>Production Cross Castaon Caster Jian 15 Berl **J67** 

![](_page_26_Picture_384.jpeg)

![](_page_26_Picture_385.jpeg)

![](_page_26_Picture_386.jpeg)

65 Public 25 of ruces als and<br>Arteres Capt, India Durageon Serbis Melody<br>Museu Seles Public 26 65

![](_page_26_Picture_387.jpeg)

Speciality - plati do odvolaní <sup>or</sup> 4 data no car por ANUS e **ERD** RECRIMA mag 1795 + 4 Saccer 110<br>Recrima mag 1796 + Diciy Collection 180  $110$  col Massaya mag 1996 + Ladaon Call<br>Massaya mag 1996 + Ladaon Call HIG

#### **HARDWARE**

#### Náhradní díly - doprádej

![](_page_26_Picture_388.jpeg)

Počiloče, diakatové jednotky. 6.600

Aproposit<br>Severn Lindson at the BAM is dealered policy<br>SAM 22 Lib Didakte, M. Inspanlaucher (Huntern Habber)<br>Tien Livera Hind Hamburg (Huntern Habber)<br>Tien Liverander (Habber) 4.680

![](_page_26_Picture_51.jpeg)

#### Tialdamy pro ZX / Oldakilk

Containing prior CA / Containing<br>Separation I panel C-2 G Engine (2019)<br>See IC 20 Separation Containing prior Canada and<br>Containing the state of the party party of the state of

#### Kabel k Hekâmê

65  $65$  Kabel Wikorna <> Didalah G/M/R 450 Poyar - Mio kolowy dudovátní použil a Bradynam.<br>při jiseh zakoučním duskyniční přível

#### Autorizovaní produjci software a pristulenství pro ZX Spectrum a Didaktik

and a subsequently the

![](_page_26_Picture_389.jpeg)

![](_page_26_Picture_58.jpeg)

 $45$ 

15D  $190 -$ 

**JMENO:** ................................

AVG - Kč zboží - Kč zboží - Zboží - Zboží - Zboží - Zboží - Zboží - Zboží - Zboží - Zboží - Zboží - Zboží - Zboží - Zboží - Zboží - Zboží - Zboží - Zboží - Zboží - Zboží - Zboží - Zboží - Zboží - Zboží - Zboží - Zboží - Zb Psc: ........................ médium cana Ť. I. J. Objednějie si diespoň 2 sollwarove lituly a ziskore slevu Ů SOD - KONGRESO - KČ POŠTOVNÉ ZDARMA!<br>SOD

Objednané zboží Vám obratem zašlemé na dobliku.<br>III. solhvaní vydálýci mědium - kazeta, disk 3,5° nebo disk 5,25°. UČTO 9.0<br>POWER DRIVE , U solované zboží Vám obratem zašleme no dobírku. POWER DRIVE , U solnove woděje médum - kazety dsk 3,5" nebo dek 5,25".<br>I dotum ...

CooL Spor

Funny Face

**EUNNY PACE 1920 1920 1920 1920 1930 1942**<br>280 EMULATOR 1930 1942

and is compact when their attractions.<br>The compact of the compact of the compact of the compact of the compact of the compact of the compact of the c  $\begin{array}{ll} \mathbf{R} \mathbf{r} = \mathbf{R} \mathbf{r} + \mathbf{R} \mathbf{r} + \mathbf{R$ 

Der:

 $.7 -$ 

Discy's Experient Advertise 15 them in 1980.<br>Personal programme in the 1980 to 200 th **SPERTS** leger AC Stars in her in the more in the 567

Superont Seymour-1 hert in **ApG** angul an Ghine (1980) ann an Aonaichte.<br>Nam Chailean agus an Co-cheanna Machael.

Mega Har

English Dhampion Alivis toget<br>
Moh Jongo G better and the spin state of the spin state of the spin state of the spin state of the spin state of the spin state of the content<br>
The procedure fraction of the spin state of th

197

 $|AB|$ 

 $142$ 

![](_page_26_Picture_390.jpeg)

IO R

壁

![](_page_26_Picture_33.jpeg)

#### munteede 恩 Dislak internations direct  $+22 - 2$ Š.

50 denis Komplet START ASSAMPTED Sampley of Law The Markinger III.  $\mathbb{R}^+$ en manasyer illi<br>Malestin Third (Service na Males Strywer) in<br>2001 - Third (Christian Males) program 1994) - 1995 - 2009 Marianni, program<br>Talian Lummar - 2008<br>Name Lummar - 2008<br>Napoleon - 1995 - 1996 - 1996 - 1996<br>Stapulon - 1997 - 1997 - 1996 - 1997 - 199

#### **Public Domain programy**

![](_page_27_Picture_0.jpeg)

**B** Koupim tyto hry na Didakik: Back To Skool

(jen na originální kazetě), Dizzy 7 (na kazetě nebo disketě 3.5"), a Turtles 2 (en na disketé 3.5"), Martin Tobola, 17. Batopadu 316, 743.01<br>Bilovec, Tal.; (0655) 22.89<br>Bilovec, Tal.; (0655) 22.89<br>DTA, Prodám Didaktik M (2 sestavy cena jen 5500 Kč - sleva 2700 Kč Rostislav Křiž Bezručova 1. Blansko 678 01 leiefon domú 0506/54 132 do zaméstnani 0506/02 42 36

٠ Prodám ZX Spectrum+ disketovou mechaniku D-40, minigraf 0507 joystick - vše 100% funkčni. Dále software literaturu. Cena dohodou Michal Riha, Anežky Male 788 Praha 4, 149 00

Prodám plotter COLORGRAF Antma 0512C s vlastní inteligenci HPGL přip. k ZXS nebo PC Krestlina Cuprent A3/A4 8 aut vym per regi zdvihu a přítlaku Teměř novy za 3500 s demo disketou a příslušenstvím tvo Karban Stitného 14, 130 00 Praha 3

**in** Prodám, Sinclam 2X, Spectrum, 128+ a<br>inovou fotii do klavesnice za 2600 - Kč a TV<br>i Mindesta za 600 Kč, Možno i s manuály a<br>ia programy, Kupči daruji kazeřák, Volejte na tel 05/521723

Prodám osobní počítač SHARP M282T a magnetofonem 32kB připadné VRAM kazely se software vše za 3 000 - Kč. Volejte na čiski 047 / 650-12 (ve većernich hodningch)

#### | INZERTNÍ KOUTEK FY EURISCO

**a** Nabizime domácnostní vodní filtry<br>
Dionela, stoužící s doupravě vedovodní<br>
vody es dobrou pltnou vodu. Vysoká<br>
xapacita, přiměřená pořízovací cena<br>
zanedbalélné provozní náklady informace<br>
poskytne EURISCO Klišská 8 40 vody es dobrou pitnou vodu. Vysoká<br>kapacita, příměřená pořízovací cena<br>zanedbálelné-provozní náklady informace

#### **Tentokrát** (pro změnu) žádné dotazy!

V souvislosti s reklomacemi námi vyrábě-<br>ných kobelů pro tiskárny Centronics zasí-<br>láme vysvětlující upozomění, které nyní la-<br>ké přikládáme k vyrobeným kobelům.

#### UPOZORNĚNÍ!

Néklerő televizory, zesikovače a další zaří-<br>zení loředevším starší výrobyl nejsou do-<br>statečně odděleny od střového napělí v Jun Boháček rásuvce a jsou schopny i ve vypruděm sta-<br>zásuvce a jsou schopny i ve vypruděm sta-<br>

#### Napište do BURZY!

Burza vveřejní Vaše inzeráty, dotazy i odpovědi!

Skourcová inazice. Chcete-li v podot inzerát, zašlete složenkou typu "C" (můžete použít složenku přímo z PROXIMA mogazine) na naši odrew částku 30,- Kč (do zprávy pro příjemce uvedle "inzerát v burze"), inzerát napište čitelným hůlkovým písmem o přiložte k němu kopii ústřižku složenky. Inzerát nesmí mit obchodní chorokter o nesmí být delší než 250 znaků [včetně mezer = interpunkčních<br>znamének) Pro obchodní nebo plošnou inzerci kontoktujte FKK Compony, P. O. Box 131, 40001 Ústí<br>nod Labem, tel. 047 / 521 40 30, fa

DOTAZY. Máte problém? Zašlete nám svůj dotaz, my mu přidělíme klentifikační čislo a zdarma ho<br>uveřejníme na této straně. Může se stát, že dopisy určené do listárny, se mohou přesunout sem do<br>BURZY. Proč?. Nejsme oni zdalek

Je to neuvěřitelné, ale je to tak! Přišli nám dokonce dvě<br>odpovědi, ale bohužel obě na<br>stejný dotaz...

(8 ZX029802: Hru Bloodwych vlastním a mohu vám ji zaslat v 5.25" verzi (spolu s opravami a doplňky recenze) za cenu diskety a poštovného uhrazené poté: složenkou. Luboš: Svoboda. Královsky vráck 48, 586 02 Jihlave, tef-

088 / 721 05 33<br>■ ZX029502: Mám větší množství programů na<br>ZX spectrum a mimo jiné i program Bloodwych,<br>pokud máte zájem, napište mi na moji adresu<br>Ji**en Boháček, Litomářická 179, 411 72 Hoštka**<br>nebol múžele, zavolat k ve

![](_page_27_Picture_21.jpeg)

 $\frac{1}{2}$ i

Dionela v multilevelovém systému<br>Maximální provize minimální omezení<br>vášich aktivit, všemožná i nemožná<br>podpora – Informace – poskylné<br>EURISCO Klišská († 400.01.0sti nad<br>Labem fel Aas 047/521.17.08<br>– EV BROKER s.r.o – výku

Oprovětii. Vyřešili jste něčí problém? Rádi Vaši odpověď uveřejníme! Hlavně - napište číslo dotazu, na<br>který odpovídáte!

Cádování dotazů je jednoduché: začíná bud ZX nebo PC, podle toho, kterého počítače se týká.<br>pokračuje 0196 - to je číslo PROXIMA magazine (příště to tedy bude 0296, přespřiště 0396, atd.) a<br>končí pořadovým číslem dotazu (v

označie obálky viduelně heslem "PROXIAA magazune - BURZA - odpověď" a nezapomeňte uvést, ke:<br>ldenému dotazu se Vaše odpověd vztahuje.<br>Špotně nebo vůbec označené obálky mají promalou šanci na zveřejnění jejich obsohu. Napište do BURZY!<br>Posikke li inzerat, aznačle obálku viditelné heslem "PROXIMA magazine - BURZA - Inzerce". Posikine<br>li dokaz, označle obálku viditelné heslem "PROXIMA magazine - BURZA - dolaz" Posikine li odpovéd,

![](_page_28_Picture_0.jpeg)

### **PROC?**

- m Nebudete muset shánět každé číslo zvlášt.
- 
- Ušetříte si návštěvy novinových stánků.<br>■ Každé číslo dostanete s několikodenním předstihem oproti<br>nepředplatitelům navíc *poštovné je samozřejmě zdarma!*<br>■ Garantujeme Vám stávající cenu jednoho čísla, i kdyby<br>bě
- 

- 
- 
- **JAK?** Velice jednoduše!<br>
 Rozhodněte se, kolík čísel si předplatíte · doporučujeme Vám<br>
iest, tj. tento ročník (bez tohoto a minulého čísla)<br>
 Počet předplacených čísel vynásobte cenou jednoho výtisku,<br>
 Počet předplac
	-

## PREDPLATNÉ PRO SLOVENSKO:<br>8 Cena jednoho výtisku je 37,- Sk (za 6 čísel tedy zaplatile

- 
- 222,- Sk).<br>■ Příslušnou částku s objednávkou zasílejte na adresu:<br>BONO, s.r.o., P. O. Box 191, 040 01 Košice tel. 095 / 760429, 760430, fax 095 / 760428 bankovní spojení AGB Košice 406 837-644/6900
- m K úhradě předplotného NENÍ možné použít předtištěnou složenku použijte složenku, kterou Vóm dojí na poště!

![](_page_28_Picture_15.jpeg)

Znáte někoho, kdo by mohl být předplatitelem PROXIMA magzine a není?<br>Sem s ním! Nechceme to od Vás zadarmo!

![](_page_28_Picture_182.jpeg)

Odstřihněte tento kupón, vyplňte na něm své jméno a odresu, vystřihněte ho a zašlete na adresu redakce. Nezapomeňte na to nejdůležitější: vyplnit jméno a adresu Vašeho známého, který dostane jedno číslo PROXIMA magazine úplně zdarma!

A co Vy? Vy se dostanete do slosování  $\equiv$  1111,- Kč,

## které proběhne přesně 8. 6. 1996. To přece stojí za to!<br> Soutěžte a vyhrajte 1111,- Kč!

do soutěže budou zařazeny kupony odeslané mezi 1. 12. 1995 a 1. 6. 1996

-------------------------

![](_page_28_Picture_23.jpeg)

![](_page_29_Picture_240.jpeg)

![](_page_29_Picture_241.jpeg)

![](_page_29_Picture_242.jpeg)

![](_page_29_Picture_243.jpeg)

Firma PROXIMA - software provozuje zásilkový prodej zboží.<br>Pro čtenáře PROXIMA magazine je několik možností, jak při nákupech ušetřit a přitom nemuset zboží shánět po obchodech!

![](_page_29_Picture_244.jpeg)

Sourěž o 1111, Kč!

## NAKUPUJTE U NÁS - UŠETŘETEÍ

**OBJEDNACÍ LÍSTEK**<br>Objednocí listek na str. 20 sl*ovět* k objednávání zboží jak pro ZXS, tak PC<br>Objednocí listek vystříhněle, vyplňte a v obálce pošlete na naší odrosu. Zboží<br>Vám neprodlené zašleme na dobírku V případě, že pošlovné zdarma.

Pro objednávky jiného zboží plotí základní sazba poštovného a balného 35,<br>Kč. V přípodě objemných objednávek (cenou nebo obsohem) je pošlovné a<br>Balné přizpůsobeno dle cen České pošly, s. ji

Při objednávání zboží složenkou platíře v hotovostí předem, za což získáváte jednok poštovné o balné zdarma, jednak dolší zajímavou slevu (v tomto číslo např. no multimediální komponenty a software - víz. inzerát na str,13),

POZOR! Nobidko zboží, které g možné objednat složenkou, má omezenou plotnost - 1 měsíc sel vydání česopisu (nepolt) pro předplatné) Rozhodující je

#### SLOŽENKA

Předhištěná složenko slouží k objednávání vybraných druhů zboží, které jsou (vedeny no rubevé stroně složenky v části "Zpráva pro příjemce". Jiné druhy zboží si složenkou objednat nelze!

ANO!<br>Chci se zúčastnit Vaší soutěže o 1111,- Kčl Výhru zašlete...

Jméno: Adresa:

Tento kupón vystřihněto, vyplňte a v obálce zašlete na adresu: .<br>PROXIMA software, Velká hradební 19, 400 01 Ústí nod Lobem

![](_page_29_Picture_245.jpeg)

ANO!

Našel jsem obě, která by mohla odebírat PROXIMA magazine. Zašlete jí jedno ukázkové číslo zdarma!

Jméno:

Adresa:

![](_page_29_Picture_246.jpeg)

A už je tady další balík programů<br>od Code mosters. Tentokráte se jedná s Cartoon collection, kde najdete nové Dizzyho kamarády. Dnes se tedy podíváme na hry: Dizzy, CJ's elephant antics, Slighty magic, Spike in Transylvania a Seymour at the movies.

![](_page_30_Picture_1.jpeg)

#### Dizzy

- III lom už jsem mluvil minule, takže nebu-<br>du rozebírat, Jedná se opět a první dobro-<br>družství Dizzyho

![](_page_30_Picture_4.jpeg)

#### CJ"s ELEPHANT ANTICS

A márne lady nového kamaráda Dizzyho<br>CJ jde do světa Je III klasická plašinovka<br>na kleré musíte nalézi své přálele ísloneč-<br>ky) a osvobodil je Cestau na Vás útočí opice,<br>ky) a osvobodil je Cestau na Vás útočí opice,<br>krysy

#### SLGHTY MAGIC

V télo hře zase musíte s ospa-<br>lým mladým kouzelníkem na-<br>pôjet droky, kleří už iliá chlějí<br>chrlít ohně Pochopitelně, že toto<br>není jediným cílem hry, musíte<br>zochránit princeznu Crooku, kle-<br>rou vězní drok. Aby jste mohli<br>t

![](_page_30_Picture_9.jpeg)

#### *SPIKE IN TRANSYLVANIA*

Spike <u>se</u> datší komorád Olzzyho. Ocilá se<br>někde ve Transylvánsku, kom zapluti s celicu Vilangskou loď. Těžko říd co lu měte<br>děkat. Z manuálu "sem ta nějak nepochopil<br>nevím jak se doslat přes první obrazovku<br>nevím jak se d

## SEYMOUR GOES TO HoLLYw00D

se mi Ifbili trochu méně, ole netvrdím, že<br>jsou špatné. Seymour at the movies je kla-<br>sickou jakou byl Dizzy 3 nebo 4 s vynikající<br>hudbou a grafikou. Cartoon collection opět

![](_page_30_Picture_19.jpeg)

![](_page_30_Picture_20.jpeg)

**ALIAS SEYMOUR AT THE MOVIES**<br>
Natisedujte Seymoura Idalší spolubojovník<br>
Dizzyhol v jeho dobrodnužství v Hollywoodu<br>
Někdo sabolovsti natáčení in Seymour musí<br>
závěrečnou scénůle la zřejmě zrežiťovat<br>
závěrečnou scénůle l 128k (neplatí o<br>I Dižzy č. 1 - ten je již

![](_page_30_Picture_22.jpeg)

![](_page_30_Picture_17.jpeg)

obsohuje malý návod dá se rozložit o hned je velký! a dvě kazety. (Ode mě zatím vše.

JSH

![](_page_31_Picture_0.jpeg)

Ze Slovenska k nám snad ještě dodnes přícházejí zajímavé hry<br>pro ZX Spectrum. Například Towdie, Na starom zámku (nebo tak nějak) a jiné. Dnes si řekneme něco o hře Sherwood, která vychází pravděpodobně z celovečerního filmu Robin Hood the

king of the thieves.<br>
Ackelly is DSA gondáni grafik, tok Sherwood<br>
se mi vibbe: nezdá Posudře proč<br>
Texty Blom, co mbe dělel zachránit zemi<br>
od Normandských utiačovatelů atél jii přečlete<br>
v úvodu, kdy se děkompresuje hla

23 koho autoři neuvedli, takže se můžu domní:

حما Ξ

E

valurable neetheir designeemic Mericans (enrine Mericans en the main match and the main match of the narry and the state of the state of the state of the state of the state of the state of the state of the state of the sta

nestitnete Musie někde přečka zimu nebo<br>Vástitné meta a nikda z dělány jii nepřežije.<br>Obst bibé když už ho neznástinili, tok se<br>Dost bibé když už ho neznástinili, tok se<br>Robn mohli uzdavut a mli podlomenáztinova zároví o<br>K

vat, že Robin šel loupit i chuté žebráky mělky tomu tak skutečné jel leden den Robin<br>kdy tomu tak skutečné jel leden den Robin<br>ulaupí 20 nebo i vic liber at druhý den třebo<br>jen lii nebo 5 liber! Pokud se Vám podatí<br>ulspěšn

TAIT

![](_page_31_Picture_15.jpeg)

![](_page_31_Picture_16.jpeg)

# EIDOLON I28K

Tuto poměrně méně známou hru se nám podařilo sehnat ve verzi only 128k. Možná si někteří z Vás (hlavně však pamětníci zlatých let 1986 - 1989) vzpomenou na 48k verzi,<br>která i u nás kolovala, avšak bez dohrávek a Multifacenutá (na MFC 1). Phru se nám podařilo sehn<br>Per dohrávek a Multifacent<br>Pez dohrávek a Multifacent<br>Podržet řodu vědsteidřiv musik knižit p

Eidolon je prvním redurštin Dungeonam pro Spectrum. Pohybujete de v 3D bludišti, pre-

zentovaném jako oblouky stropní klenby.<br>Můžete se otáčet, chodit dopředu, doznak a pohyb je docela plynulý, nikde to neškube<br>A kongánii; oč ve hře jde?<br>Byl jste vržen do podzemních hlubin = mu<br>site najlit známou jezemí pří a každý LEVEL brání Pán Dungeonu,-První<br>co musile udělot je, že najdete oslomí drob co musite udělat je, že najdete astatní drab<br>né přišerky (málé dráčky, ještě menší dráč<br>ky, dokonce naleznete i vrtulníček) a poté<br>Te je velký drak, který brání východ z pod-<br>Zemního bludiště. K jeho zničení vlak musite

O tom, že by mohla existenct i 1280 verze <sup>a</sup> dodržet řadu vědě Nejdřív musíte apidit pokolské jeho všdělo jen pár zasvěcených g po<sub>k</sub>tětěsí. Ne Stupně všed<mark>ály molá po</mark>kulty a přísedy,<br>OMAR PICTURES importoval tulé hru do Eigivurly a přísecky, r<sup>ed</sup><br>vo<sub>z</sub> Bri (shield) a gluhor<br>3 marty 1am, kde bylo<br>n martysentní znilimo vosti je i to že když vystřelite, střela (pokud míc netrehla) se zočne odmizet od stán (ptz. caní a nějaké ly táléboly novíc. Eldolon 128<br>zarí múže Vás zasáhnout) a Vy ji múžele (kt. kolečný jednotlitvé levely ve stránkách, zor! múže Vás zosáhnout) a Vy ji múžele měli uprostřed finací plochy a ož se objeví podalný hosodverec, tak visknout SPACE V bludia. nalezneto ve vzduchu sa pohybující baravne koula, kará rapu so Energíi, střelovo

# COMBAT<br>SCHOOL Ocean software Limited 1987

Po dlouhé době tu máme konečně zase<br>něco z produkce známé anglické megafirmy Ocean Hra Combat School <u>m</u> klasícká<br>kvedlačka' jaystickú za účelem posilovoní<br>blcepsových a fricepsových svalú (možná i<br>jiných svalú)<br>Combat Sch

ovládání, redefine kláves (pěkně anglicky,

zobít před tím, než se dostonete k Pónu Dungeonu, je málo (2 nebo 3) a navíc no-

leznete dost náhradního střelivo a energie.<br>Jeznete dost náhradního střelivo a energie. na jednu potvůrku zapomně a tudíž<br>n Brány zavřel cestu zoět e zničil mě

svým plárhenom<br>"Co dál ke biaj Snod jen závěrečné hodno-<br>cení a nějoké fy biajboly navíc. Eldolon 128k števky a tichá hororová frugba. Eldolon mó<br>veľmi zajímavý náměl, provedení je na svou<br>dobu teravdépodobné 1986 - 1988) na<br>prosto fantastické a i když nám aptoři ne<br>jsou známi, zaslouží si určitě obdiv<sub>ě</sub> protože všechny obludy a postřílet je. K dispazici zádolon (ač<sup>a</sup>te to nezdá) jede skutečně na všechny obludy a postřílet je. K dispazici pohy výkon procesoru ZBO. Pokud někdo z<br>máte speciální ohnivé koule (?) a pokud na Vyži má t plný výkon procesoru Z80. Pokud někdo z ródi.

JSH.

![](_page_32_Picture_18.jpeg)

úsudek o grafice a provodení si jistě udě-<br>Ióte kladný. Co se týče hratelnosti musím<br>říct, že se pravděpodobně jedná o nejhůře<br>provedenou hru od Oceanu. Chcete li hru<br>uhrát musíle zákonitě zničit nejmérie dva joysticky, nehledě na nervy kolem stojí cích, protože oč děláte co děláte, lk "Vás program nějak převoze nehledě na to,že v některých díech jsou obzvláště slepá místo, do kterých když se dosta- nete, můžete vše hrát znova. Grafické provedení této hry je vynikající,<br>Li se musí Oceanúm nechat. Rovněž<br>hudba a zvuky jsou docela dobré (tro-<br>chu zvláštní, ale ujde toj a jinok ne-<br>vím co by se o této hře doto více<br>napsat. Kvedlačka joystický a lo j

JSH.

![](_page_32_Picture_20.jpeg)

![](_page_32_Picture_28.jpeg)

![](_page_33_Picture_0.jpeg)

![](_page_33_Picture_1.jpeg)

Można jsie ni uż vśknik (można że ne), że<br>se mi do rukou dostały hry, o kterých jste<br>slyśeli jen sporadicky a nebo laky vúbec V<br>tilułku písu nové trochu v uvozovkách, pro-<br>toże tím hlavné myslím nové należené słar-<br>sí hry. ale podařilo se mi sehnal asi dvě verze (ledna 48k a to je mi jaksi (Vacsy) na nic)<br>
na druhó už byla konečné 128k, ale<br>
CRACKED BY Theo Def?lil a ta se po né-<br>
koliko minutách kousia Takže mi nezby-<br>
volo nic jiného než třeba kontaktovat pár<br>
známých v Jižní Am | majitelům diskových systémů (pocked old ).<br>
Další hrav která Vás asi chytne =<br>
sráce je starý dobrý Arkanaid 2<br>
Kupedivu i toho mám ve verzi 128k,<br>
kde navíc hudba a velmi hezké zvuky<br>
na AY. Pokud vím, tok u nás tuto hru asi<br>
nemá naprosto nikda lleda FIII

ani nemluvěl, takže mů-<br>žete Arkanoida zase na hrát kdekoliv o na čem-<br>koliv.<br>I pro mě osobně bylo

dost šokující, když pem<br>
lost šokující, když pem<br>
lost šokující, když pem<br>
lost se podrže iz Grónsko<br>
lokal nekcodní bězdní mězdu lini<br>
lokal nekcodní bězdní prima stockého hydridu.<br>
lokal nekcodní bezdní prima stockého h

byi oferwind, II y ni ranglele notyaek s daty<br>
notozeny Vašich pytheli data is ou nesmy<br>
noto in tak Vas nopadne, zerio budou asinde<br>
noto that Vas nopadne, zerio budou asinde<br>
intek ködy do dettil. Na z bediv ven mé<br>
noto

![](_page_33_Picture_10.jpeg)

**CENZE** 

![](_page_33_Picture_15.jpeg)

praxi, zabrala ca 30 minul izase i s dopto-<br>vou babitky na nádrožil a dovéku, který<br>strajoku rozumí alepsaň trochu, který<br>strajoku rozumí alepsaň trochu, který<br>strajoku rozumí alepsaň trochu, který predokatel<br>fideal-kompre

nyní mini recenze k někteným hrám.<br>Eidolon 128 tviz ni stránku zpátkyl Tato<br>hra patříla dieuho mezi ty ztracené navždy.<br>ale naštěstí ji OMAR našli, takže se o radost<br>z télo hry múžeme poděla s Vámi Eidolon<br>128 je pravděpod

![](_page_34_Picture_9.jpeg)

toliko zavrhovaném a zároveň opěvova:<br>ném DOOMu<br>- Další neuvěřitelnou novinkou je Tou celi

128 Jak už jsem řekl tak se vlastně jedná o<br>široké rozšíření 48k verze. No hrací plaše<br>příbyly různé věže, energetické koule, dokance můžete naléži - sopišť sopisu a mno-<br>konce můžete naléži - sopišť sopisu a mno-<br>ho řínýc Ačkaliv upgrade této hry Pete Cooke sám<br>nedělal, nutno říct, že podobných her, které jsou "vyfintěny" do takových podrobností<br>jsem viděl mólo, xa což jemu, tok i Johnu Mencombovi potí: náš dik Foilight 3 128 je pokračováním známeho Fightu od Bo Jangeborga Ivůrce produk tů na SAM COUPÉ). Foirlight 2 128 možná existuje i 48k verze) má fontostickov grafi:<br>ku, hratelnost o periektní STEREO hudbu no<br>AY. Oč přesně v léto hře jde zatím přesně<br>nevím hrál jsem jen z důvodu otestováníi. takže se nechte překvapit někdy jindy. O textových hrách Snowbali in The Hell

![](_page_34_Picture_12.jpeg)

128. Redmoon rebo Worm in Paradise wse<br>
128. Redmoon rebo Worm in Paradise wse<br>
stayle play and the stayle play in kine-<br>
stayle it a Mondarini si mixie play in the Berland...<br>
ten zdál, protože nehledě na rozsáhlost<br>
481

![](_page_34_Picture_16.jpeg)

JSH

![](_page_35_Picture_0.jpeg)

# "THE CD GAMES PACK"<br>30.games.on.cd – Everything Included

Je to bomba! Při nahrávání her do počí-<br>tače už nemusíte čekat minuty, ole jen vle-<br>říny. Nemusíte mít strach, že programy ne-<br>jdou po nějaké době přečíst. A ušetříte pl-<br>no místa, vždyl na CDčko se vejde něco<br>kolem dvanác

CO kabel k propojení počítače přes joystick port o zdířku sluchátek v CD přehrávači,<br>I. kompaktní disk s 30 výbornými hrami,<br>II. software pro obsluhu nahrávání z CD a monuál.

Určitě mi dáte za pravdu, jak jsou tylo<br>hry skvělé: Arcade Flight Simulator ●<br>ATV Simulator ● Bigfoot ● BMX

6

Je to neuvěřitelné, ale je to tak - už i pro Spectrum existují hry na CD! Toto balení zahrnuje 30 nejlepších her od Code Masters. Jediné, co potřebujete k rozběhnutí programů, je mít CD přehrávač a počítač kompatibilní se ZXS. Díky digitální nahrávce předejdete všem chybám při nahrávání... a ta rychlost!

**Example 19 and 19 and 19 and 19 and 19 and 19 and 19 and 19 and 19 and 19 and 19 and 19 and 19 and 19 and 19 and 19 and 19 and 19 and 19 and 19 and 19 and 19 and 19 and 19 and 19 and 19 and 19 and 19 and 19 and 19 and 19** 

- 
- 

![](_page_35_Figure_17.jpeg)

![](_page_35_Picture_18.jpeg)

Nejprve nahrajeme zaväděcí program z<br>kazely do počítoče ROAD <sup>m:</sup> III stiskněte EN-<br>TER) Po nahrání programu st zvolite přes<br>jaký joystick máte CD připojeno - K' KEMP-<br>STON a nebo S' SINCLAIR 2. Po stisknutí<br>příslušné kláv omrzela, stiskněte klávesy Q, U, I, T lznovu<br>najednou) a spusfte CD přehrávač s číslem<br>nové hry. A tak stále dokola, až do vypnutí<br>počtlače nebo do RESETu..<br>Přejeme Vám příjemnou zábavu!!!

Freestyle • BMX 2 Parts 1 & 2 • Death Stalker • Dizzy • Fast Food • Fruit Machine Simulator • Ghost<br>Hunters • Grand Prix Simulator • International Rugby Simulator • International Rugby Simulator • Ninja<br>Massacre • Phontoma

PYC 1

ý

Jestliže tedy máte na připajení jaysticku k<br>počítači kanektor 2, tak pro vás platí, že<br>musíte vývod 1 korektoru 1 zapojit na vývod<br>1 konektoru 2, vývod II kanektoru 1 zapojit<br>na vývod 2 konektoru 2 a vývod 6 konektoru<br>nu 2

# DISKOVÝ<br>ŘADIČ

- 
- 

- 
- 

umożnuje obsluhovat aż 255 mechanik<br>FDD mutné však hardwarové rozlišení mechanik V základní verzi 2 m v nové verzi<br>múžete bez problémú připojit až 4 FDD !!<br>Multitasking: Při nahrávání Vám múže<br>běžel IM2 a na nahrávání III

nebo rutinu samolnou). Pryč jsou doby, kdy<br>Spectrum nativárvolo o lo bývorse. Ones ja-<br>ko i na Amize mužele natidava dály do hyb<br>na priom vam bode zná hudbo OOS rutiny<br>na priom vam bode zná hudbo OOS rutiny<br>na přiom vam bo

![](_page_36_Picture_20.jpeg)

reklámní a marketingová společnost

### Kompletní nabídka reklamních služeb

#### Grafika a design

kresby, ilustrace<br>volná, užitá a počítačová grafika<br>loga, grafické úpravy, retuše<br>obaly

#### Tiskoviny

(návrh, sazba, osvit, tisk) vizitky, hlavičkové papíry, letáky, dokumenty, katalogy, příručky výroční zprávy, kalendáře

#### Textová tvorba

tetxty inzerátů, výstižné titulky reklamní slogany

## Reklamní a dárkové předměty

samolepky, reklamní cedule potisk předmětů a textilií

MB 02 je diskový řadič pro ZX Spechum<br>
savkCONu 1994 a 1995. Nyní Vám konečné<br>
SAVKCONu 1994 a 1995. Nyní Vám konečné<br>
přinášíme několik informací o tomto systé-<br>
mu.<br> **K. aposchu diskoriy:**<br>
HD - 840 IIII<br>
HD - 840 IIII<br>

 $\frac{1}{2}$ d ag 50 sat 100 million<br>Klíšská 8, 3.patro, 400 OT Úsíř had Labe<br>Tel./fax: 047 / 521 40 30, 521 17 08 /

post<br>P. O. Box 131, 400 01 Ústí nad Lzi

RECEN:

|

S pozdravem

AMatérské SOFTware.<br>P. S. Psol jsem přímo k vý:<br>| robci Didaktiku, ole doposud<br>| jsem nedostal odpověd.

Hm, nechci vypadat jo<br>ko štoural, ale já bych<br>rozhodně svoje milovo né Spectrum za

S pozdravem Benedild Juris.

Problém je v tom, že po předě-Problém somozřejmě může býti i plošňáku). Jako jedinou možnost<br>Problém somozřejmě může býti plošňáku). Jako jedinou možnost<br>něčem jiném, ole ji si myslím, že zovis, aby se polazil sestovu.<br>za to může přerušení. zprovoznit. Jiné řešení así neexis-<br>Iuje, protože firma Dataputer<br>(diespaň padle mých informací) již není mezi námi.

vý problém?<br>Každý osmibitový počítač je ně-<br>čím originální (jiný obraz, jiný<br>zvuk, jiný procesor, jiná velikost<br>paměti, atd...), ale jedno mají po-<br>dobné - jsou na stejné úrovní =<br>není v silách jednoho z ních, aby<br>"přechro

Emulétor Spectra na SHARPu je<br>založen na tam, že SHARP má vi-<br>ce RAM než ZXS 48. Tam, kde je.<br>s Spectra ROM (0-16383) má<br>SHARP RAM, tokže se do této ob.<br>lasti v pohodě natáhne celý Bosic,

obracím se na Vós s prosbou o pomoc. Nechal jsem si v<br>Kompokrsenvisu ve Veseli nod Moravou upravil počítoč Didoktik<br>Gama na repliku ZXS 128, pamoc. Nechal jsem si v<br>Kompold-servisu ve Veseli nad<br>Moravou upravit počítoč Didaktik<br>Gamo no repliku ZXS 128.<br>Samolný počítač pracuje bez zá-vad, ale nespolupracuje s řadí-<br>čem ZX Disklace Quick. V mádů<br>128 počítač nereo sice objeví úvodní hlášení DP<br>DOSu, ale počítoč se při stisku ja kékoliv klávesy (a vyjimkou nume-<br>rických)<br>Obratil jsem se již na firmu

protože se již těmito počítači ne-<br>zabývá. Proto nyní prosím Vás,<br>zda bysle mi mohli pomocí nebo<br>mi sdělili adresu někoho, kdo by zi věděl rody. Odpavěd prasím

Drelera, jen mi doporuč Vás, Osmibílové počíloče emulují jiné oetvrdím, že neexistuje) jiný smu:<br>létor než ZX Spectrum pro SHARP<br>MZX 800, který ovšem běhá relati<br>tivné slušně, Proč je emulace tako:

![](_page_37_Picture_0.jpeg)

![](_page_37_Picture_1.jpeg)

Vážení,<br>děkují za novou verzí programu<br>Desktop, nyní vše hunguje na<br>100%. Nyní se mi však vyskytnul<br>Jimý a daleka větší problém.<br>Koupil Jsem si Didaktik Kompakt<br>(3,5\* mechanika), ale některé<br>programy ze ZK Spectra+ (+D40)<br> debnich AY dem pak např. NANODEMO, PANG SHOW,

Didaktiko nikdy nevyměnil ... brr.<br>
Myslím si, že problém způsobu-<br>
je vektor přerušení IM 2, resp.<br>
"opravy" v ROMce Didaktiků.<br>
Prolože programátoři se snaží<br>
šetřit místem, un to dá, vykoumali,<br>
"že nejkratiší způsob, j ni. Klomu je ovšem zapotřebí,<br>oby v ROM byla posáž "zbyteč<br>ných" hodnot 255, které odresoci<br>vektoru IM 2 zařídí (princip IM 2<br>nebudeme rozebírat, můžete ho nojít třeba v Universumově knize<br>Assembler a ZX Spectrum 2).<br>Protože Didaktik nemá v ROM

VANCOEMO, PANG SHOW, Assembler a ZX Spectrum 2).<br>
Vice jak 800, ale bohužel to vice jak 800, ale bohužel to vice jak 800, ale bohužel to vice jak 800, ale bohužel to vice inimi oviči vice jak 800, ale bohužel to vice vice strukce ID A,XX a ID1,A) a, po-<br>strukce ID A,XX a ID1,A) a, po-<br>kud se do registru A vkládá hod-<br>nota 58, změnít ji na 59 (těmí čís- S pozdravem Benedild Junis,<br>ly si nejsem 100% jistý, ale polud<br>vynásobíte obsah A \* 256,

![](_page_37_Picture_8.jpeg)

Předem Vám děkuji.

![](_page_37_Picture_13.jpeg)

Vážení,

nedávno jsem při návštěvě Prahy zokovpil v prodejně Klub 602 časopis Proxima magazín a<br>Io 1 i 2/95 Čosopis se ml líbi a VŽ se těším na číslo, Žajímalo by mě, zdo existuje no<br>Špectrum (mám 128 +28) pro-<br>gram, který by podobně jako<br>emulátory ZX na PC umožnil pro-<br>vozoval programy a hry z Jiných<br>8-mi blitů, např. z Có4 apod. Předem děkuji.

#### M Voněšn

whole, a znaki a znaki produk a znaki strane i president a material a znaki a znaki strane i median strane i median strane i median strane i median strane i median strane i median strane i median strane i median strane i

![](_page_38_Picture_2.jpeg)

Ernieho, Vaše programy (včetné<br>Universumových), firmy Proxima<br>jako takovou: Joko vědy následu<br>je po chvále prosba, tak oni já<br>nebudu vyjímkou.

sektor sice přečetl, ale že nesou-<br>Sektor se zaktor se se nesou- aHosí kontrolní součetil součetil source sice přečetil source sice přečetil sou-<br>Bokud operační systém MDOS Mistrií odborníci asi odborníky – nak nestistuje V režimu edřeru - při editaci > dlrsle vyhoří soubor, ý je 1

BT-100 dodávají nebo z rutin pro hisic z Desictopu.

Toto je také možnost, jak obrázek vytisknout: nahrajte ho do Screentopu, prevedte z barev do da tormy, nahrajte do Desktopu a vytisknéte. Je to sice trochu lukolomné, ale nez seženete rutinu primo do ART-Studia, tak to snad bude stačit.

![](_page_38_Picture_39.jpeg)

ad 1) PROXIMA mogazine ne-<br>ad 1) PROXIMA mogazine ne-<br>ad 1) PROXIMA mogazine ne-<br>múže vycházet začátkem měsíce, Pokud operační systém MDOS Můstní odborníci asi odborníky z nak neexistuje emulátor z naklici chybu CRC, znamená to, že znebyli, protože hledat sovvislost z vie žádný z nich nedokáže orazi začína z nebyli protože hledat so

V režimu editoru - při editori do podavače vce listú (asi tak je lize vyřešit snadno - do emuláto-<br>označujete sektory, ze kterých den cm).<br>chcete vytvořit soubor, který je Zaruční doba je skutečně jeden (musíle si vytvořil

![](_page_38_Picture_47.jpeg)

od 2) Adresu Jacksong Hollise alias Feddyho najdete na str. 31 tahota čísla (pod článkem a diskovém systému MB 02]

od 3) Návod na hru Sentinel vyšel kdysi v ZXM (tuším, že to bylo v roce 1992, ale można se pletu). O co ve hre presně jde nevím inahral isem si ji jenom kvuli tamu pětikanálovému zvuku od Fallina).

Pokud disleto obsolvije soubor s<br>
"To druhé (MDOS) bude hor-<br>
sir. Leda napsat autorovi Z80,<br>
rujte ostatni soubory no novou<br>
disketu např. pamod TOOLSu 80.<br>
Mila PROXIMA<br>
Pak nechte proběhnout kontrolu v vzhlhadom k tomu,

![](_page_38_Picture_51.jpeg)

Mám několik otázek:

(1) Nemahl by Praxima magazine<br>vycházet tak, aby předplatite<br>lúm přicházel začátkem měsíce<br>(1/96 vyšlo 10. 2., ve schránce jsem ho našel 19. 2.)?

dostává, ale není to tak. Já je nosti z vykonané práce. Děláte to nosti struchové snad vše, co mám vouram, ze mi porocine.<br>uveřejňují kvůli,... no... no kvůli to výborně. Jen tak dál. Tak to bude snad vše, co mám tu káš Mi

protože to není měsíčník, ple občasník. Pochopil bych, že by mělo smysl, aby chodil koncern mésice, ale to by v nem musely byt alespoň dvé stovky na nájem... A ted vážně. Datum v tiráži, kdy magazin vyšel, je orientoční. Jednollivé strany vznikají napřeskáčku a proto pouze odhadujeme, kdy dostaneme hotový časopis z tiskárny (navic dobo tisku je rovněž proménná a ne konstanta)

![](_page_38_Picture_13.jpeg)

Pairika Raka, ale ta je spiš takový předem Vám děkují a na shlete zů.<br>
objekt Večeřa volumi Kadek Večeřa volumi Kadek Večeřa volumi Kadek Večeřa volumi Kadek Večeřa volumi Kadek Večeřa volumi Kadek Večeřa volumi Kadek Veče

snad palská, ne mec dobrá, údajné kompatibilní s EPSON a navíc co kus, lo original. Hawg.

Vážený pane George K., dj je oo pena sHe 50 ho na něco zeplot; sín, jak na o rád bych vznesl jeden dotaz nechce zveřejnit adresu Po mnoha pokusech jsem MM bymí moh olupoř adapt , | rozhodí ospod rašímu zachráni odlorj přkopí nega. | \*eskov 700 pón móm v ileonu a Mo Jskárnu vědě mně E oko ený T i Fozbodí u vrátím, p n] Má prý delší "záruční "A bůh Snina jo ozn jsou abon vědy Psč byv "8" a né ni bono lou o na o manuálu jsem nevyčel, jak © kóry EPSON. Ale polom mě zo- Př přípodé odpovědi děkuji — jonoknů ind za počiode Ro 39 mob, proč je dy v Jan Oinovský OHNYX) © novém dsku je nahrán soubor ve (záručním) listy napsáno, že zá stejné formě jako na originální E Kood dope -J Jan Otvinovský (JOHNYX) – novém disku je nahrán soubor ve – (záručním) listu napsáno, že zár<br>stejné formě jako na originální – ruční doba je šest měsíců.<br>Určitě si říkáte, že všechny tyhle – disketě. Prosím Vás, porodke mi pochvalné dopisy veřejné dopisy stejné formě jako na originální veřejí doba je šest měsíců.<br>Určitě si říkáte, že všechny tyhle disketě. Prasím Vás, poradla mi, v Telefonicky mně bylo sděleno, že pochvalné dopisy uveřejňují Určitě sí říkáte, že všechny tyhle disketě. Prasím Vás, poradia mi, v Telefonicky mně bylo sáděno, že v horevm (vmi pracovat jen s MGP)<br>pochvalné dopisy uveřejňují kvůli v ják uvedený problém zdámě vy- váruční doba na tisk

tabulka znaků, otd. o ještě trochu Prostonu Predstavení prostou o radu, a to: "prostou o radu, a to: "prostou o radu, a to: "prosbou o radu, a to: "prostou ru- ho, oby obsoh seldoru překopitor" – Čí by ste mi mohli poradiť

![](_page_38_Picture_26.jpeg)

vá věcena vecena vězajímalo by mě jak se použí-<br>vá automatický podavač papíru. Programovat nemusíte od začát-<br>V návodu se píše, že se "dá" po- ku, můžete vylit z rutin, které se k kusy končí. Když jsam si tiskárnu prohližel (podavač), tok je jasné pakná mezero mezi převody Sice tam je to potřebné "mezikalečko", ale nevim, jak ho při podáváni papiru přidržovat Když jsem se plai mistnich odborníků, miuvili nėco a instalačni disketė. Jenomže tady je další problém. Ja

![](_page_39_Picture_0.jpeg)

Inferno je střílečka, která Vás zavede do vesmíru, jak ho rozhodně neznáte. Svedete v ní nelitostný boj s<br>civilizací Orgaidů, a to jak na Zemi, tak na jiných planetách systému. V boji Vás bude provázet<br>pestrobarevná grafik

Orgaidé dobyli a ovládají polovinu všech<br>systémů Konfederace, V současnosti probí-<br>há boj o planetu Zemi. Zdá se,<br>že zde by

![](_page_39_Picture_4.jpeg)

postup Orgaldú zastavit, moliva-<br>ce naších vojsk je neobyčejně vysoká<br>Země je naše kolébka a musíme ji ubránit<br>za koždou cenu.<br>V náš prospěch hovoří skutečnost, že m<br>nám podafilo vyrovnot technologický ná-<br>skok Orgaldú - n

dokončen před třemi měsíci a po od-<br>skoušení jsou jím přezbrojovány všechny<br>pozemské síly. Máte štěstí, že se dostá-<br>váte k jednotce, která již byla přezbroje-

no.<br>
Peacemoker má píno přídavných zbro-<br>
nových systémů, které se instalují do po-<br>
možnosti letounu = závislosti = plněném<br>
ikolu. K dispozici je celkem 16 zbraní α<br>
přídavných zořízení - 4xRIA Kobra, 4xR3C<br>
Zmije, 4xR4

a dokonce cou-<br>Je vrčen hlavně pro zkušené pilaty, kteří<br>mohou využit všech jeho předností. Ve spojení s Klakanem umožňuje volit vzdálenost<br>skola<br>Kvantový pohonný systém QS12 nobřa<br>pouze jednu rychlost a visení na místě<br>Je ky

Mezonový reverzátor MR3 je speciólní za-<br>řížení, kieré umožňuje okamžité otočení le-<br>todki » 180 stupňú (bylo vyvinuto po zjištění,<br>že 70% všech ztrát vzniklo v okamžiku, kdy<br>se letoun otóčel o 188 nejvíce zranitekný.<br>Zvuk

Myslife si, že s taklo vybaveným letounem<br>je možné prohrát bitvu? Pokud jste zlučený<br>a astřilený pilot, tak rozhodně ne – ale radší<br>zákeřné Orgaidy nepodceňujte! Musíle pro-<br>letě! celkem dvace! čtyři misí na šesti plo-<br>net

![](_page_39_Picture_19.jpeg)

![](_page_39_Picture_20.jpeg)

![](_page_39_Picture_21.jpeg)

přídovných zořízení - 4xRIA Kobro, 4xR3C<br>
2 mije, 4xR4B Kriek, 4xR9 Skunk, 8xB20<br>
Padavka, 1xG25 Gladialor, 2xA25<br>
Aureola, 6xPSA5 Prskavka, 1xE12<br>
Energo, 8xECM Chameleon, 2xRS17<br>
Rezonance, 2xM0 Troizubec, 1xJU9<br>
Klokon,

mú. Oba vycházejí z běžně používa-<br>Jurých a osvědčených typů pohonu.<br>Jur Záleží na pilotovi, který typ raději

A co říci závěrem? Inferno má vše, co by<br>měla správná gamesa mít: grafiku, hudbu,<br>zvuky, ši dokonce intro (s hudbou pro AY by<br>Scalex nebo možnost nadefinovat si vlast-<br>ního pilota.

Jestii máte diskovou verzi Inferna, napište<br>do příkazového řádku povel IDE a pok III<br>se stačí jenom dívat.

Spoustu sestřelených Orgaidů Vám přejí<br>piloti Peocemakeru<br>P. Phillips & George III.

![](_page_39_Picture_29.jpeg)

Umožňuje také visení na místě

![](_page_39_Picture_12.jpeg)

Využijte další jedinečné nabídky, která se nikdy nebude opakovat! Kupte si programy ORFEUS a APOLLON z produkce firmy PROXIMA<br>ZA BEZKONKURENČNÍ CENY!

Amnestie

![](_page_40_Picture_1.jpeg)

Tato nabídka platí pouze jeden měsíc od data vydání PROXIMA magazine 2/96.

ORFEUS CONTRESSENTS

poRTEUS - najšepší editor pro tvorbu 48 čkové hudby<br>Dva konály + bicí, zápis dot ve formé notového portu,<br>který podle předlohy jednoduše sestoví zočátečník i<br>nehudobník. Malodie napsané v ORPEOVI najdete u<br>většiny her z pr

- 
- 

![](_page_40_Picture_9.jpeg)

![](_page_40_Picture_10.jpeg)

![](_page_40_Picture_11.jpeg)

#### Objednací list stavebnice PC a komponentů

![](_page_41_Picture_114.jpeg)

PAPER 4: CLS: PRINT BRIGHT 1;<br>FLASH 1: 100 7; PAPER 0: "TEXT PRO<br>FRIET TE MOC CLOURY!!!"; BEEP 1,-<br>150 FOR 1-0 TO 7: PRINT INK 17AT<br>150 FOR 1-0 TO 7: PRINT INK 17AT<br>150 FOR 1-0 TO 7: PRINT INK 17AT<br>150 FOR 1-0 TO 1 STEP -1

![](_page_41_Picture_9.jpeg)

 $-1N-$ 

![](_page_42_Picture_0.jpeg)

![](_page_43_Figure_0.jpeg)

POPEYE (Pepek Námořník] - na náměty známých animovaných příběhů Pepka byla naprogramována i následující hra,

![](_page_43_Picture_2.jpeg)

Jde o originól zahroniční hru dodávanou<br>na kazetě Podobně jako si Hard Drivní je i<br>zde návod ke hře velmi stručně napsaný, a<br>lo na přebalu kazety Popeye existue pou-<br>ze ve verzi 48k<br>Kazeto je nahrána ve velmi dobré kvalitě

populanto u ní stoupne<br>
iednoduchy není poliebo snod<br>
ani mluvní - vvidře sami - všu-<br>
de no Vás něco číná - obří<br>
přák, tlustý "konkureni", čoro-<br>
dělnice, marfani, drok chrifici a<br>
le sebe múžete mři maximálně osm věcí -

![](_page_43_Picture_13.jpeg)

![](_page_43_Picture_14.jpeg)

jsou odpovídající na intorní "pípák", avšak<br>pestrobarevná grafika si rozhodně zaslouží<br>Vaši pozornost<br>No tok, Pepku, nenech už svou lásku če-<br>kot<sup>u</sup>

 $-141 -$ 

![](_page_43_Picture_18.jpeg)

MEGA HOT

![](_page_43_Picture_19.jpeg)

![](_page_44_Figure_0.jpeg)

PUBLIC DOMAIN 26 - v tomto kompletu Public Domain nenajdete prográmky ani programy, ale samé obrázky. Jsou převedeny z počítače PC a zkonvertovány do formátu pro Spectrum. A kolik že jich je? Něco přes sto!

![](_page_44_Figure_2.jpeg)

Example the Control (1, 2000) previously and the perfect of the state of the control (1, 2000) previously and the perfect of the control (1, 2000) previously and the perfect of the control (1, 2000) between the state of

![](_page_44_Picture_7.jpeg)

![](_page_45_Picture_0.jpeg)

![](_page_45_Picture_10.jpeg)

# MEGA HOT Jak to bylo

**C:VIEMP** 

0

/96

## v Basicu pro začátečníky

G

# MESA HOL<br>PROXIMA MAGAZINE 3/96 Se VZN LKEM posledního českého dema PROXIMA MAGAZINE 3/96<br>
Se vznikem posledního českého demo

![](_page_46_Picture_0.jpeg)

Naše kompletní nabídka obsahuje více než 60 druhů audiokazet a . Naše kompletní nabídka obsahuje více než 60 druhů audiokazet a<br>více než 40 druhů videokazet! Ceníky jsou k dispozici na prodejnách.<br>Audio = videokazety zasíčene rovnět na dobídu. Nejmenší možné objednoté<br>množství je 10 kaz

PROXIMA - OD Labe, 2. patro, Ústí nad Labem<br>PROXIMA - Tržní 17, Děčín<br>*másliková služba*: PROXIMA, Velká hradební 19, Ústí nad Labem, PSČ 400 21, tel. 047-5200182, 5220916, fox 047-5209039

# NOVÉ A SPOLEHLIVÉ AŠI VŠESTRANNÍ SPOLEČNÍČI NYNÍ <sub>I NÁ</sub> LEASINGI

OOHADKO 37.185,- M VCETNE DPH **SENA** 

INTEL PENTIUM 75 MHZ, MIS OCTEK 256 CACHE PCI, VGA 53 PCI 1 MB 64 BIT, HDD WESTERN DIGITAL 850 MB, 8 MB RAM, FDD 3.5" MITSUMI, MINITOWER, KLÁVESNICE CHICONY, MYŠ GENIUS

#### **AKTIVNI REPRODUKTORY ENCORE, 25-120 WATT**

Ústí nad Labem: OD Labe, 2. patro, tel. 047 / 521 07 51 kl. 252<br>Děčín: Tržní 17, tel. 0412 / 53 00 52

#### **BAREVNA BUBLINKOVA** TISKARNA CANON BU-210